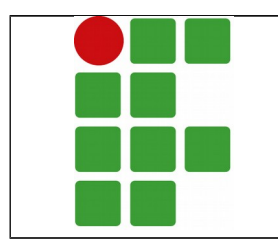

**INTITUTO FEDERAL DE SANTA CATARINA CAMPUS JOINVILLE DEPARTAMENTO DE ENSINO, PESQUISA E EXTENSÃO COORDENAÇÃO DE ELETROELETRÔNICA CURSO TÉCNICO CONCOMITANTE EM ELETROELETRÔNICA**

# **FUNDAMENTOS TECNOLÓGICOS**

**Profª. Bárbara Taques**

# ÍNDICE

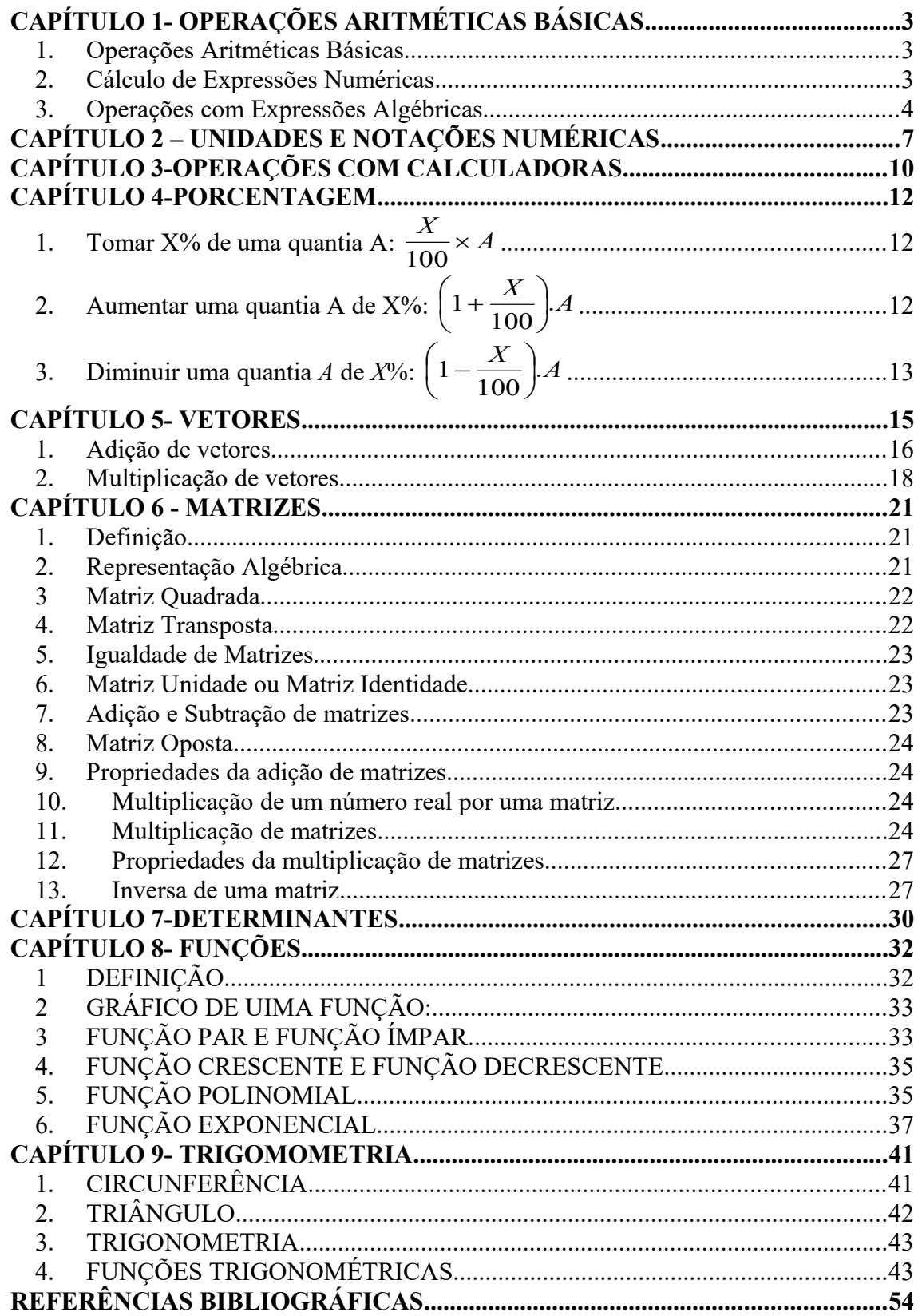

# **CAPÍTULO 1- OPERAÇÕES ARITMÉTICAS BÁSICAS**

#### **1. Operações Aritméticas Básicas**

Seja um número real e *m* e *n* inteiros positivos. Poderá ser observado as seguintes propriedades de potenciação:

$$
a^{n} = a \times a \times a \times ... \times a \qquad (n \text{ vezes})
$$
  
\n
$$
a^{0} = 1
$$
  
\n
$$
a^{1} = a
$$
  
\n
$$
a^{-n} = \left(\frac{1}{a}\right)^{n}, a \neq 0
$$
  
\n
$$
a^{n} \times a^{m} = a^{n+m}
$$
  
\n(Producto de potência de mesma base: repete a base e soma os expoentes)  
\n
$$
a^{n} \div a^{m} = a^{n-m}, \qquad a \neq 0
$$
  
\n(divisão de potência de mesma base: repete a base e subtrai os expoentes)  
\n
$$
\left(a^{m}\right)^{n} = a^{n \times m}
$$
  
\n(potência de potência:repete a base e multiplica os expoentes)  
\n
$$
\left(\frac{a}{b}\right)^{n} = \frac{a^{n}}{b^{n}}, \qquad b \neq 0
$$
  
\nORS · 
$$
I = \left(-a\right)^{impar} = n \cdot a^{impar}
$$
  
\n
$$
\left(-a\right)^{par} = n \cdot a^{impar}
$$

OBS.:  $I - (-a)^{impar} = negatiuvo$  $(-a)^{impar} = \frac{negativo}{}$   $(-a)^{par} = positive$  $II - (2^3)^2 = 2^{3 \times 2} = 6$  $2^{3^2} = 2^9 = 512$ 

#### **EXEMPLO:**

a) 
$$
(-3)^3 = -3 \times -3 \times -3 = -27
$$
  
\na)  $3^{-2} = \left(\frac{1}{3}\right)^2 = \frac{1^2}{3^2} = \frac{1}{9}$ 

#### **2. Cálculo de Expressões Numéricas**

Para calcular corretamente qualquer expressão numérica, é necessário obedecer algumas prioridades. Então, deve-se ter em mente que os cálculo devem ser feitos na seguinte ordem:

Parênteses ( ), colchetes  $\lceil \cdot \rceil$  e chaves  $\{\}$ Potência e raiz Multiplicação e Divisão Soma e Subtração

OBS.: I- Soma e subtração de fração: deve-se tirar o MMC entre os denominadores.

II- Produto de fração: deve-se multiplicar numerador com numerador e denominador com denominador. Ex.:  $\frac{2}{3} \times \frac{1}{5} = \frac{2}{3 \times 5} = \frac{2}{15}$ 8  $3 \times 5$  $2 \times 4$ 5 4 3  $\frac{2}{2} \times \frac{4}{7} = \frac{2 \times 4}{3 \times 7} =$  $\times$  $\times \frac{4}{7} = \frac{2 \times}{2}$ 

III- Divisão de fração: repete o primeiro e multiplica pelo inverso do segundo. Ex.:  $\frac{2}{3} \div \frac{7}{5} = \frac{2}{3} \times \frac{5}{7} = \frac{10}{21}$ 10 7 5 3 2 5 7 3  $\frac{2}{2} \div \frac{7}{7} = \frac{2}{3} \times \frac{5}{7} =$ 

IV- Multiplicação e divisão de números reais:

| Multiplicação | $\overline{\phantom{a}}$<br>$+ x +$<br>. – 1 | ___  | _<br>.                        |  |
|---------------|----------------------------------------------|------|-------------------------------|--|
| Visão         |                                              | $ -$ | _<br>$\overline{\phantom{a}}$ |  |

V- Soma e subtração de números reais: Prevalece o sinal do maior.

#### **EXEMPLOS**

a) 
$$
[-18 + (-6 + 10 - 6) - 2] + [12 - 7 + (-8 + 8)] = [-18 + (-2) - 2] + [12 - 7 + 0]
$$
  
\n $[-18 - 4] + [5] = -22 + 5 = -17$   
\nb)  
\n $3{-1 \times 2[5 - 3(-1)] + 10} + [5 \times 5 - 6(1 - 4)] = 3{-1 \times 2[5 + 3] + 10} + [5 \times 5 - 6(-3)]$   
\n $3{-1 \times 2[8] + 10} + [5 \times 5 + 18] = 3{-1 \times 16 + 10} + [25 + 18]$   
\n $3{-16 + 10} + [43] = 3{-6} + 43 = 25$ 

#### **3. Operações com Expressões Algébricas**

Expressões algébricas são expressões que envolvem letras ou números e letras, como por exemplo:

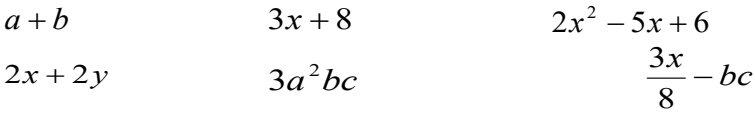

As letras são chamadas de **variáveis** e os números que as acompanham são chamados de **coeficientes**. Podemos fazer as seguintes operações com expressões algébricas:

Adição e Subtração

Só pode-se adicionar ou subtrair termos semelhantes e, essa operação será feita sobre os coeficientes, mantendo-se a parte literal. Observar que, se não houver termo semelhante para operar, ele apenas será repetido.

Ex.:  $(3a+5b-7c)+(6a-8b+c)=3a+6a+5b-8b-7c+c=9a-3b-6c$ 

Multiplicação

A multiplicação deverá ser feita multiplicando-se primeiro os coeficientes, depois a parte literal, obedecendo-se as regras de potenciação e a regra da distribuitividade e, por fim, adicionando-se os termos semelhantes.

Ex.:  $5(x+2)(x+1) = (5x+10)(x+1) = 5x^2 + 5x + 10x + 10 = 5x^2 + 15x + 10$ 

Divisão de Polinômios por Monômio

Este tipo de divisão deverá ser realizado, dividindo-se cada termo do polinômio pelo monômio, lembrando-se das regras de potenciação.

Ex.: 
$$
(6a^3 - 4a^2 + 8) \div 2a = \frac{6a^3}{2a} - \frac{4a^2}{2a} + \frac{8}{2a} = 3a^2 - 2a + \frac{4}{a}
$$

Produtos Notáveis

Produtos notáveis, como o próprio nome diz, são produtos que aparecem com bastante freqüência na resolução de problemas. Como exemplo, a tabela abaixo mostra os mais usados.

$$
(a + b)2 = a2 + 2ab + b2
$$
  

$$
(a - b)2 = a2 - 2ab + b2
$$
  

$$
(a + b)(a - b) = a2 - b2
$$

#### **EXEMPLOS**

a)  $(2xy - 2x^2 + 5y) - 3(xy - 2x^2 + y) = 2xy - 3xy - 2x^2 + 6x^2 + 5y - 3y$  $=-xy+4x^2+2y$ c)  $(x^2-3y)(x+3y) = x^3 + 3x^2y - 3yx - 9y^2$ 

#### **EXERCÍCIOS:**

- 1 Calcular o valor das expressões abaixo:
	- a)  $2^4$ b)  $-(-2)^5$ d) 2 3  $\left(\frac{4}{2}\right)$  $\big)$  $\left(\frac{4}{2}\right)$  $\setminus$ ſ e) 3 5  $3)^{-}$  $\vert$  $\big)$  $\left(\frac{3}{5}\right)$  $\setminus$ ſ f)  $\frac{2 + 10}{4 \times 8}$  $2^{13} \div 1024$  $\times$  $\div$

2 Calcular o valor numérico das expressões abaixo:

- a)  $17 {14 21 + [-12 (7 10 1) 4]} + 10$ b)  $-3 + 5(-3 + 5[-3 + 5(-3 + 5)]$ c)  $[(-8)(-27)-12(-7)+3\times16] \div (1-7)$
- d)  $148 5^3 2^2(-2)^3 + 3(2^5 4^3)$
- e)  $\left| (-2)^7 (-2)^6 + (-2)^5 (-2)^4 \right| \div \left| (-2)^3 (-2)^2 + (-2)^1 (-2)^0 \right|$
- f)  $\left[-\frac{1}{2}\right]\left[\frac{1}{5}-\left(-\frac{5}{4}\right)\left(\frac{5}{6}\right)+\left(-\frac{5}{3}\right)\left(-\frac{5}{5}\right)\right]$ ┨  $\overline{\phantom{a}}$ Г  $\overline{\phantom{a}}$  $\bigg)$  $\left(-\frac{3}{5}\right)$  $\setminus$  $\parallel -$ J  $\left(-\frac{2}{2}\right)$  $\setminus$  $-$  +  $\Big(-$ J  $\left(\frac{5}{5}\right)$  $\setminus$  $\mathcal{N}$  $\bigg)$  $\left(-\frac{3}{4}\right)$  $\setminus$  $\left| \frac{1}{5} - \right|$  $\bigg)$  $\left(-\frac{1}{2}\right)$  $\setminus$  $\Big($ 5 3 3 2 6 5 4 3 5 1 2 1 g)  $\frac{1}{2}\left[\left(-\frac{7}{6}\right)^{\frac{1}{2}}\left(-\frac{1}{3}\right)^{-}\left(\frac{11}{4}\right)\right]$ ⅂  $\overline{\phantom{a}}$ Γ  $\overline{\phantom{a}}$  $\bigg)$  $\left(\frac{11}{4}\right)$  $\setminus$  $\Big)$  -  $\Big($  $\bigg)$  $\left(-\frac{14}{2}\right)$  $\setminus$  $\Bigg] \div \Bigg( -$ J  $\left(-\frac{7}{6}\right)$  $\setminus$  $\left( \begin{array}{c} \[1mm] - \[1mm] \end{array} \right)$ 4 11 3 14 6 7 2 11
- 3 Efetuar as operações abaixo:
	- a)  $(2xy 5x + y^2) (3 2xy + x^3 + 3y^2)$
	- b)  $(2a)(10a^3 18a^2 + 8a)$
	- g)  $(-6y)(y^3 + 5y 1)$
	- h)  $(x+y^3-3)(2-x)$
	- i)  $(x-2)(x+y)$
	- j)  $(6x^3 4x^2 + 8) \div (2x)$
- 4 Desenvolver os produtos indicados:
	- a)  $(x+2)^2$
	- k)  $(5+3x)^2$
	- 1)  $(2x-3y)^2$

m) 
$$
\left(\frac{3-2x}{5}\right)^2
$$

# **CAPÍTULO 2 – UNIDADES E NOTAÇÕES NUMÉRICAS**

#### **1.1 SISTEMA INTERNACIONALDE UNIDADES (S.I.)**

O Sistema Internacional de Unidades (SI) foi adotado em 1960 pela Conferência Geral de Pesos e Medidas (CGPM), e foi composta por seis unidades básicas, dadas na tabela abaixo:

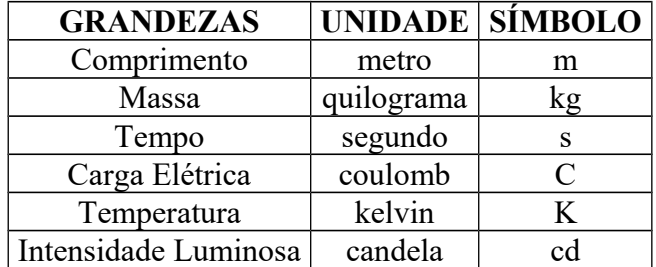

#### **Unidades derivadas importantes na teoria de circuitos:**

**Força (***F***)**: A unidade fundamental de força é Newton (N), que é a força requerida para acelerar uma massa de 1kg a 1 metro por segundo por segundo,  $1((m/s)/s)$ .

```
1N=1kg*m/s^2
```
**Trabalho ou Energia (***W***)**: Um joule é o trabalho realizado por uma força de 1N aplicada em uma distância de 1m.

 $1J=1N*m$ 

**Potência (***P***)**: É a velocidade na qual um trabalho é realizado ou que a energia é dissipada. Definido como 1J/s.

 $1 W=1 J/s$ 

**Múltiplos Decimais e Prefixos S.I.**

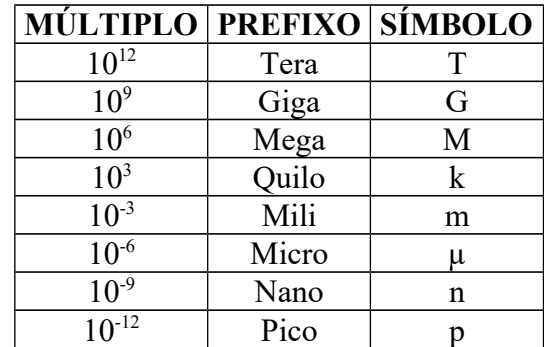

Exemplos:  $1000m = 1km$  $1000ml = 11$  $350ml = 0,351$ 

#### **Notação de Engenharia:**

Um número deve possuir um coeficiente maior ou igual a um; base dez e expoente múltiplo de 3. Para associarmos com os prefixos de S.I. Exemplo:

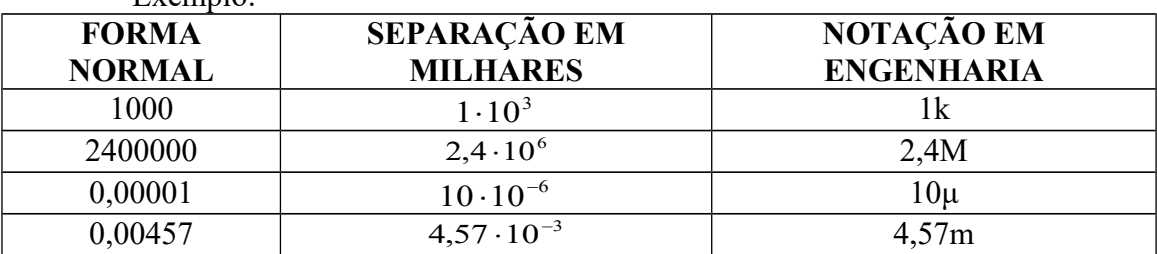

Obs.: Quando precisar efetuar soma ou subtração destes números, tomar cuidado para que tenham o expoente com a mesma ordem algébrica.

Ex.:  $2 \cdot 10^4 + 3 \cdot 10^3 = 20 \cdot 10^3 + 3 \cdot 10^3 = (20 + 3) \cdot 10^3 = 23 \cdot 10^3$ 

Multiplicação:  $a \cdot 10^m \cdot b \cdot 10^n = a \cdot b \cdot 10^{m+n}$ Divisão:  $\frac{a \cdot 10}{b \cdot 10^n} = \frac{a}{b} \cdot 10^{m-n}$ *m b a b*  $\frac{a \cdot 10^m}{a \cdot 10^m} = \frac{a}{1} \cdot 10^{m-1}$ .  $\frac{10^m}{10^n} = \frac{a}{1} \cdot 10$ 10 10 Potenciação:  $(a \cdot 10^m)^n = a^n \cdot 10^{m.n}$ 

#### **EXERCÍCIOS**:

- 1 Escrever da melhor forma as seguintes medidas
	- a) 0,0000456Mm
	- b) 230000μs
	- c) 873000g
	- d) 0,00034K
	- e) 0,0038kg
	- f) 182400mK
	- g) 0,000230Gm
- 2 Passar para a notação de engenharia
	- a. 56800
	- b. 347000
	- c. 3200000
	- d. 0,0036
	- e. 0,789
	- f. 0,0032
	- g. 0,02
	- h. 830000
	- i. 74230
	- j. 0,000025
	- k. 0,0347
	- l. 1940000
	- m. 0,000003
	- n. 3750000
- 3 Resolver as seguintes operações dando o resultado na notação de engenharia
- a.  $2.10^4$ x $3.10^3$
- b.  $50.10^2$ x $7.10^{-3}$
- c.  $(6.10^{-5})/(2.10^{5})$
- d.  $(2.10^2)/(4.10^{-6})$
- e.  $(5.10^{-8})^2$
- f.  $(9.10^3)^{-5}$
- g.  $5.10^3$ x500.10<sup>-3</sup>
- h.  $20.10^{2}x400.10^{4}$
- i.  $(3.10^6)/(300.10^{-5})$
- j.  $(400.10^2)/(5.10^4)$
- k.  $(2.10^5)^2$
- 1.  $(3.10^6)^2$

# **CAPÍTULO 3-OPERAÇÕES COM CALCULADORAS**

As calculadoras usadas neste curso devem ser calculadoras científicas. Isto é, calculadoras que possuem operações a mais que as simples operações básicas de soma, subtração, multiplicação e divisão. Esta deve conter funções de uso na engenharia, como funções trigonométricas; logarítmicas e outras.

O uso da calculadora é diferenciado para cada marca e tipo de calculadora. Portanto para aprender a realizar algumas operações básicas, nada melhor que realizar estas operações para cada caso em particular, se necessário com auxílio do manual de calculadora especificada. Para ajudar neste aprendizado, segue abaixo algumas operações que devem ser executadas com as devidas calculadoras científicas.

#### **EXERCÍCIOS:**

- 1 Resolver as operações abaixo, com auxílio de calculadora:
- a) *sen*(30°)
- b) sen $\left| \frac{\pi}{6} \right|$ J  $\left(\frac{\pi}{\epsilon}\right)$  $\setminus$  $\bigg($ 6 *sen*

c) 
$$
3,2 \times 10^3 \cdot 4,1 \times 10^{-3}
$$

d)  $\frac{1}{134}$ 1

$$
e) \qquad \sqrt{3^4 + 2^5}
$$

- f)  $\cos\left(\frac{3\pi}{2}\right)$ J  $\left(\frac{3\pi}{2}\right)$  $\setminus$ ſ 2  $\cos\left(\frac{3\pi}{2}\right)$
- g)  $\cos(45^\circ)$

h) 
$$
(1, 4 \times 10^{-2} + 3, 2 \times 10^{2} \cdot 4 \times 10^{3})^{2}
$$

i) 
$$
\[1,28\times10^{-3}\cdot(-34,25\times10^{-4})-5,33\times10^{-2}\cdot2,47\times10^{-4}\right]^{3}
$$

j)  $\tan^{-1} \left| \cos \left( \frac{3\pi}{4} \right) + \sin \left( \frac{\pi}{2} \right) \right|$  $\bigg)$ )  $\overline{\phantom{a}}$  $\setminus$ ſ  $\overline{\phantom{a}}$ J  $\left(\frac{\pi}{2}\right)$  $\setminus$  $\Big| + \sin \Big|$ J  $\left(\frac{3\pi}{4}\right)$  $\setminus$  $-1\Big|$   $\infty$ 2 sin 4  $\tan^{-1} \left( \cos \left( \frac{3\pi}{1} \right) + \sin \left( \frac{\pi}{2} \right) \right)$ 

$$
k) \quad \cos^{-1}(\tan(32^{\circ}))
$$

- l)  $\ln(32) + 4,12$
- m)  $ln(37,3 + e^5)$

n) -0,5(-0,375)-0,25.0,25

### o)0,375.0,2083-[-0,125.(-0,125)]

Observação: Não esquecer de usar as devidas notações estudadas no capítulo 2.

# **CAPÍTULO 4-PORCENTAGEM**

A expressão "por cento" significa por cada cem, e se representa com o sinal %. Pode-se expressar uma porcentagem em forma de fração ou como decimal.

$$
75\% = \frac{75}{100} \quad \text{ou} \quad \frac{3}{4} = \frac{0,75}{\text{Decimal}} \qquad X\% = \frac{X}{\frac{100}{\text{Fractionária}}}
$$

### **TRÊS SITUAÇÕES MUITO IMPORTANTES:**

**1. Tomar X% de uma quantia A:**  $\frac{X}{100} \times A$ 100

Quando se quer calcular 25% de 1200 pode-se utilizar a famosa regra de três como segue:

$$
100\% \text{---} \text{---} 1200
$$
\n
$$
25\% \text{---} K
$$
\n
$$
\text{onde } K = \frac{25.1200}{100} \to K = 300
$$

Logo, 300 é 25% de 1200.

Uma outra forma mais simples e adequada de se fazer a mesma coisa:

Calcular 25% de 1200 significa TOMAR 25% de 1200.

.1200  $\frac{25}{100}$ .1200 → 0,25.1200 → 300

O que fizemos foi simplesmente deslocar "a vírgula" duas casas à esquerda de 25%, que resultou em 0,25, e em seguida multiplicarmos por 1200.

Pode-se notar que  $\frac{25}{100}$  é a forma fracionária de 25% e que 0,25 é a sua forma decimal.

Mais um exemplo: Quanto é 30% de 90?  $Resolução: 0,30.90=27 \rightarrow Resposta:27.$ 

#### 2. **Aumentar uma quantia A de X%:**  $\left(1+\frac{X}{100}\right)A$  $1+\frac{\Lambda}{100}$ J  $\left(1+\frac{X}{100}\right)$  $\setminus$  $\left(1+\right)$

Seja *A* uma quantia que será aumentada de *X* por cento.

Nota-se que "*A*+*X*% de *A*" equivale à quantia A aumentada em *X*%.

Algebricamente escreve-se:  $A + \frac{X}{100}A$ 100  $^{+}$ 

Fatorando a expressão, que equivale a colocar A em evidência, obtêm-se  $\frac{X}{20}$ . A  $1+\frac{\lambda}{100}$ J  $\left(1+\frac{X}{100}\right)$  $\setminus$  $\left(1+\frac{X}{100}\right)$ . A, onde  $\left(1+\frac{X}{100}\right)$ J  $\left(1+\frac{X}{100}\right)$  $\setminus$  $\left(1+\right)$ 100  $1 + \frac{X}{18}$ pode ser chamado de *Fator de Aumento*.

#### **EXEMPLOS:**

\n Aumentar 200 de 7% significa 
$$
\left(1 + \frac{7}{100}\right)
$$
. 200 = **1,07**. 200 = **214**   
\n Aumentar 200 de 15% significa  $\left(1 + \frac{15}{100}\right)$ . 200 = **1,15**. 200 = **230**   
\n Aumentar 200 de 99% significa  $\left(1 + \frac{99}{100}\right)$ . 200 = **1,99**. 200 = **398**   
\n Aumentar 200 de 100% significa  $\left(1 + \frac{100}{100}\right)$ . 200 = **2**. 200 = **400**   
\n Aumentar 200 de 155% significa  $\left(1 + \frac{155}{100}\right)$ . 200 = **2,55**. 200 = **510**\n

Observa-se agora que os valores 1,07 1,15 1,99 2 2,55 são Fatores de Aumento do valor 200.

Dica: Note que para valores percentuais maiores ou iguais a 10% e menores que 100% basta escrever "1", seguido do valor percentual para que se obtenha o Fator de Aumento.

3. Diminuir uma quantia A de 
$$
X\%
$$
:  $\left(1-\frac{X}{100}\right)$ .A

Seja A uma quantia que será diminuída de X por cento.

Pode-se observar que "*A*-*X*% de *A*" equivale à quantia *A* diminuída de *X*%. Algebricamente escreve-se:  $A - \frac{X}{100} \cdot A$ 100

Fatorando a expressão, que equivale a colocar A em evidência, obtêm-se  $\left(\frac{X}{20}\right)$   $\cdot$  *A* J  $\left(1-\frac{X}{100}\right)$  $\setminus$  $\Big(1 \left(1-\frac{\Lambda}{100}\right)$  · A, onde  $\left(1-\frac{\Lambda}{100}\right)$ J  $\left(1-\frac{X}{100}\right)$  $\setminus$  $\Big(1-\Big)$ 100  $1-\frac{X}{18}$ pode ser chamado de *Fator de Diminuição*.

#### **EXEMPLOS:**

Diminuir 200 de 7% significa  $\left(1 - \frac{7}{100}\right)$  200  $\left(1-\frac{7}{100}\right)$ . J  $\left(1-\frac{7}{100}\right)$  $\setminus$  $\left(1-\frac{7}{100}\right) \cdot 200 = 0,93.200 = 186$ Diminuir 200 de 15% significa  $\left(1 - \frac{15}{100}\right)$ ·200 J  $\left(1-\frac{15}{100}\right)$  $\setminus$  $\left(1-\frac{15}{100}\right) \cdot 200 = 0,85.200 = 170$ Diminuir 200 de 30% significa  $\left(1 - \frac{30}{100}\right)$ ·200 J  $\left(1-\frac{30}{100}\right)$  $\setminus$  $\left(1-\frac{30}{100}\right)$  · 200 = **0,70**.200 = 140 Observa-se que os valores 0,93 0,95 0,70 são Fatores de Diminuição do valor

200.

#### **Exemplificando:**

Tomar 12% de uma quantia *A*:  $\frac{12}{100} \cdot A = 0,12.A$ Aumentar uma quantia *A* de 12%:  $\left(1 + \frac{12}{100}\right) \cdot A$ 

Diminuir uma quantia *A* de 12%:  $\left(1 - \frac{12}{100}\right) \cdot A$ 

### **EXERCÍCIOS**

- $\bigg)$  $\left(1+\frac{12}{100}\right)$  $\setminus$  $\left(1+\right)$  $\left(1+\frac{12}{100}\right)$  · A=1,12.*A*  $\big)$  $\left(1-\frac{12}{100}\right)$  $\setminus$  $\Big(1 \left(1-\frac{12}{100}\right)$  · A = 0,88.*A*
- 1. Calcular  $(10\%)^2$
- Um produto teve dois aumentos consecutivos de 20%. Qual foi o total de aumentos?
- Uma mercadoria que custava R\$2400,00 sofreu um aumento passando a custar R\$2700,00. A taxa de aumento foi de quantos por cento?
- 15 é 25% de que número?

Quanto é 2,5% de R\$60,00?

Um produto no valor R\$2000,00 teve um desconto de 35%. Qual é o seu valor após o desconto?

# **CAPÍTULO 5- VETORES**

Vetor é o símbolo matemático utilizado para representar o módulo, a direção e o sentido de uma grandeza física vetorial.

O vetor é representado por meio de uma seta com origem O e extremidade A.

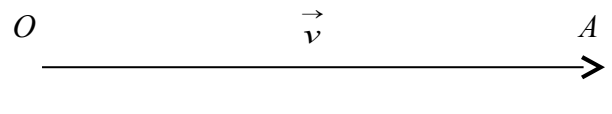

*Figura 1*

A indicação algébrica de um vetor é feita da seguinte forma:

 $\vec{v} = \vec{OA} = \vec{v}$ 

Para que um vetor fique caracterizado é preciso conhecer seu módulo ou intensidade, direção e sentido. Seu módulo pode ser representado pela letra sem a flecha sobre ela, ou da forma;

 $v = v$ 

O módulo de um vetor é a medida do comprimento da flecha que o representa; a direção e o sentido da flecha dão a direção e o sentido do vetor.

Por exemplo, um deslocamento de 40 metros para nordeste, numa escala de 1 cm por 10 metros, seria representado por uma fecha de 4 cm de comprimento, formando um ângulo de 45º com a direção horizontal e com a ponta da flecha na extremidade superior direita.

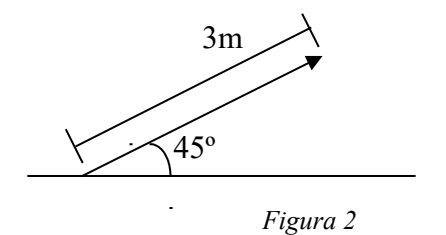

Força, velocidade, aceleração, intensidade de campo elétrico e indução magnética são exemplos de grandezas vetoriais. Muitas leis da física podem ser expressas numa forma compacta pelo uso de vetores e os cálculos que envolvem estas leis ficam, desta forma, muito simplificados.

As grandezas que ficam caracterizadas apenas por um número e uma unidade, tendo consequentemente apenas um valor numérico, são denominadas escalares. Massa, comprimento, tempo, densidade, energia, temperatura, tensão e corrente elétrica são exemplos de grandezas escalares. Os escalares se combinam de acordo com as regras da álgebra ordinária.

Já as grandezas vetoriais possuem algumas propriedades particulares para as operações entre si. Abaixo podemos observar algumas delas:

#### **1. Adição de vetores**

Dados os vetores  $\vec{a} = A - O$  e  $\vec{b} = B - O$ , o vetor soma ou resultante  $\vec{r}$  é obtido graficamente traçando-se pelas extremidades de cada um deles uma paralela ao outro.

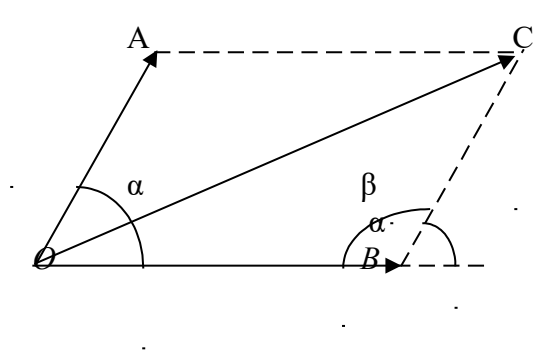

*Figura 3*

O vetor  $\overrightarrow{a}$ , pode ser decomposto em duas componentes  $a_x$  e  $a_y$ ; assim como o vetor  $\vec{b}$  pode decomposto em  $b_x$  e  $b_y$ , como mostrado na figura abaixo:

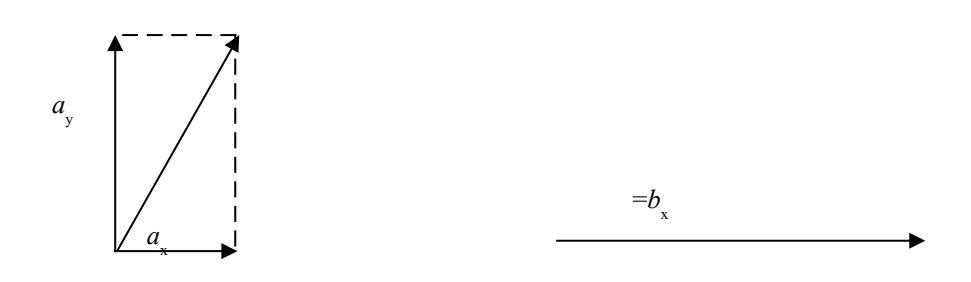

*Figura 4*

O vetor  $\overrightarrow{r}$ , que é resultante da soma dos dois vetores, terá como componentes  $r_x$  e  $r_y$ , a soma das componentes dos vetores  $\overrightarrow{a}$  ( $a_x$  e  $a_y$ ) e  $\overrightarrow{b}$  ( $b_x$  e  $b_y$ ):

 $r_x = a_x + b_x$  e  $r_y = a_y + b_y$ 

Como pode ser visto na figura abaixo;

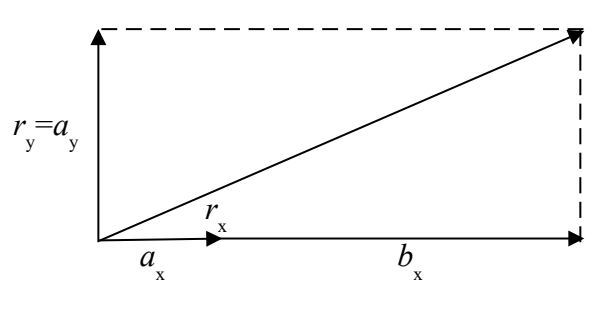

*Figura 5*

**Cálculo do módulo do vetor**  *r*

Como mostrado na Figura 5, o vetor  $\overrightarrow{r}$ , forma um triângulo retângulo com suas componentes,  $r_x$  e  $r_y$ , podendo assim, o seu módulo, ser calculado com a ajuda do teorema de Pitágoras:

$$
r^2 = r_x^2 + r_y^2
$$

De acordo com a figura 5, *r*x e *r*y podem ser substituídos pela soma das componentes  $a_x$ ,  $b_x$  e  $a_y$ ,  $b_y$ :

$$
r^{2} = (a_{x} + b_{x})^{2} + (a_{y} + b_{y})^{2}
$$

Como pode-se observar na Figura 4:

$$
\cos \alpha = \frac{a_x}{a}
$$
\n
$$
a_x = a \cos \alpha
$$
\n
$$
e \qquad \sin \alpha = \frac{a_y}{a}
$$
\n
$$
a_y = a \sin \alpha
$$

Do mesmo modo;

$$
\cos \theta = \frac{b_x}{b}
$$
 e  $\sin \theta = \frac{b_y}{b}$   
b\_x = b \cos \theta e b\_y = b \sin \theta, sendo o ângulo  $\theta$ , o ângulo entre o

vetor  $\vec{b}$ , e o eixo *x*. Que neste exemplo é zero. Portanto o módulo de  $\vec{r}$ , torna-se:

$$
r = \sqrt{(a\cos\alpha + b\cos\theta)^2 + (a\sin\alpha + b\sin\theta)^2}
$$
  

$$
r = \sqrt{a^2\cos^2\alpha + 2ab\cos\alpha\cos\theta + b^2\cos^2\theta + a^2\sin^2\alpha + 2ab\sin\alpha\sin\theta + b^2\sin^2\theta}
$$
  

$$
r = \sqrt{a^2(\cos^2\alpha + \sin^2\alpha) + b^2(\cos^2\theta + \sin^2\theta) + 2ab(\cos\alpha\cos\theta + \sin\alpha\sin\theta)}
$$

De posse das seguintes relações trigonométricas:

$$
\cos^2 a + \cos^2 b = 1 \quad e \qquad \cos(a-b) = \cos a \cos b + \sin a \sin b
$$

Pode-se reescrever a equação da forma:  $r = \sqrt{a^2 + b^2 + 2ab\cos(\alpha - \theta)}$ 

EXEMPLO: O módulo do vetor  $\overrightarrow{r}$ , resultante da soma dos vetores  $\vec{a}$  = 4∠30° e  $\vec{b}$  = 3∠45°, é dado por:

$$
r = \sqrt{16 + 9 + 2 \times 4 \times 3 \times \cos(30 - 45)} = 2,601
$$

# **Cálculo do ângulo do vetor**  *r*

Para o cálculo do ângulo do vetor resultante, usa-se a teoria do triângulo retângulo.

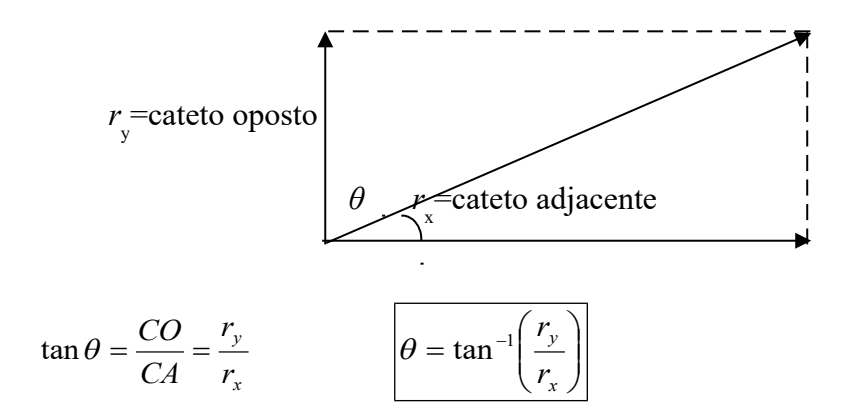

#### **2. Multiplicação de vetores**

Existem três tipos de multiplicações para vetores:

- 1. Multiplicação de um vetor por um escalar
- 2. Multiplicação de dois vetores, de modo a resultar um escalar;
- 3. Multiplicação de dois vetores, de modo a resultar um vetor.

#### **Produto Escalar**

O produto escalar de dois vetores é considerado como produto do módulo de um dor vetores pelo componente do outro na direção do primeiro. E pode ser dado por;

 $\vec{a} \cdot \vec{b} = ab \cos \theta$ 

Onde  $\theta$  é o ângulo entre os vetores  $\vec{a}$  e  $\vec{b}$ .

#### **Produto Vetorial**

O produto vetorial entre dois vetores,  $\vec{a} \cdot \vec{b}$ , indicado por  $\vec{a} \times \vec{b}$ , é outro vetor  $\overrightarrow{c}$ , sendo  $\overrightarrow{c} = \overrightarrow{a} \times \overrightarrow{b}$ , cujo módulo é:

 $c = ab \sin \theta$ ,

Sendo  $\theta$  o ângulo entre  $\vec{a}$  e  $\vec{b}$ .

A direção de <sup>2</sup> é dada por definição, perpendicular ao plano determinado por *a* e *∂*. O sentido do vetor *∂* pode ser dado pela regra da mão direita: Envolvendo os dedos da mão direita, de forma que estes empurrem o vetor  $\vec{a}$  em direção ao vetor  $\vec{b}$ ; o sentido do vetor  $\vec{c}$  será dado pelo sentido do dedo polegar.

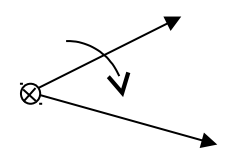

Pode-se notar que:  $\vec{b} \times \vec{a}$  é um vetor diferente de  $\vec{a} \times \vec{b}$ , pois a ordem dos vetores no produto vetorial é importante. Na realidade  $\vec{a} \times \vec{b} = -(\vec{b} \times \vec{a})$  $\left(\overrightarrow{b}\times\overrightarrow{a}\right)$  $\vec{a} \times \vec{b} = -(\vec{b} \times \vec{a})$ , pois o módulo será igual, mas o sentido destas duas operações será oposto.

Um exemplo do uso desta operação é o cálculo da força elétrica gerada a partir do produto vetorial, do produto corrente elétrica com comprimento do fio; e campo magnético.

$$
\vec{F} = i \vec{l} \times \vec{B}
$$

#### **EXERCÍCIOS:**

- 1 Um ponto material está sujeito simultaneamente a duas velocidades de módulos 4m/s e 6m/s, formando um ângulo de 60º entre si. Calcular o módulo da velocidade resultante sobre o ponto material.
- 2 Determinar a intensidade (módulo) do vetor soma de dois vetores perpendiculares entre si e cujos módulos são 3m e 4m.
- 3 Dados os vetores  $\overrightarrow{a}$ ,  $\overrightarrow{b}$  e  $\overrightarrow{c}$ , determinar:
- a)  $\vec{R}_1 = \vec{a} + \vec{b}$ b)  $\vec{R}_2 = \vec{a} \cdot \vec{b}$ f)  $\vec{R}_6 = \vec{a} \times \vec{c}$ g)  $\vec{R}_7 = \vec{b} + \vec{c}$ h)  $\vec{R}_8 = \vec{b} \cdot \vec{c}$
- c)  $\vec{R}_3 = \vec{a} \times \vec{b}$
- d)  $\vec{R}_4 = \vec{a} + \vec{c}$ i)  $\vec{R}_9 = \vec{b} \times \vec{c}$
- e)  $\vec{R}_5 = \vec{a} \cdot \vec{c}$

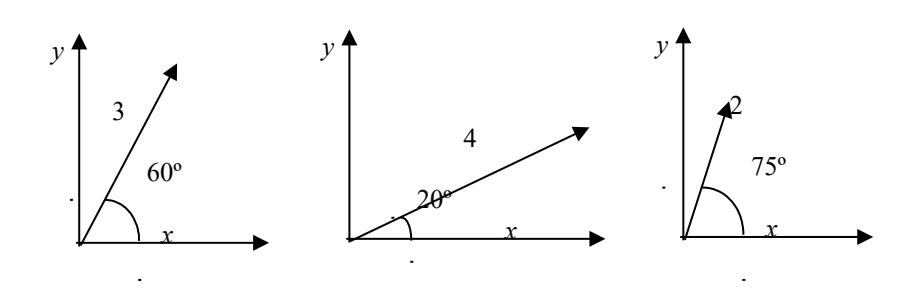

4 Determinar o vetor  $\overrightarrow{r}$ , soma destes vetores:

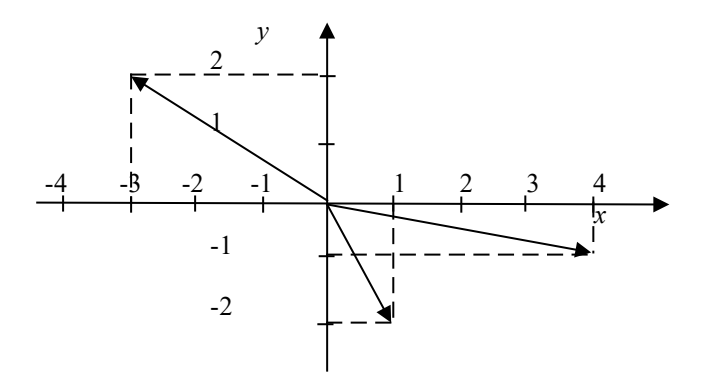

5 Determinar o produto escalar e vetorial para os vetores citados nos exercícios 1 e 2.

# **CAPÍTULO 6 - MATRIZES**

#### **1. Definição**

As matrizes são tabelas de números reais utilizadas em quase todos os ramos da ciência e da engenharia.

Várias operações executadas por cérebros eletrônicos são computações por matrizes. São utilizadas na Estatísticas, na Economia, na Física Atômica etc.

O conjunto ordenado dos números que formam a tabela é denominado **matriz** e cada número é chamado **elemento** da matriz.

Uma matriz é indicada pelo seu número de linhas e colunas. Uma matriz do tipo  $m \times n$  (lê-se:*m* por *n*), com *m*,  $n \ge 1$ , é uma tabela formada por *m*⋅*n* elementos dispostos em *m* linhas e *n* colunas.

Exemplo:

Uma matriz do tipo  $4 \times 3$  (lê-se: quatro por três), isto é, uma matriz formada por 4 linhas e três colunas.

Representa-se uma matriz colocando-se seus elementos entre parênteses ou entre colchetes.

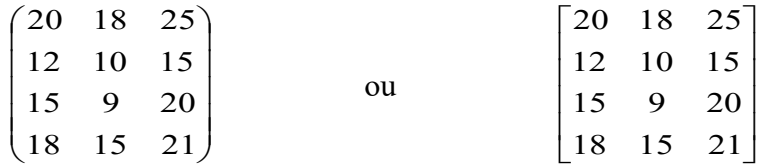

Observação: para indicar a ordem de uma matriz, dizemos primeiro o número de linhas e, em seguida, o número de colunas.

#### **Exemplos:**

 $\rfloor$ ן  $\overline{\mathsf{L}}$ Γ 7 6 8 2 3 1 : matriz de ordem  $2 \times 3$  (2 linhas e 3 colunas)  $\begin{bmatrix} 4 & 1 & \sqrt{2} \end{bmatrix}$ : matriz de ordem  $1 \times 3$  (1 linha e 3 colunas)  $\overline{\phantom{a}}$  $\overline{\phantom{a}}$  $\rfloor$ ⅂  $\mathsf{L}$  $\overline{ }$ L Γ 5 3 0,4 : matriz de ordem  $2 \times 1$  (2 linha e 1 coluna)

#### **2. Representação Algébrica**

Utiliza-se letras maiúsculas para indicar matrizes genéricas e letras minúsculas correspondentes para os elementos.

Algebricamente, uma matriz a pode ser representada por:

$$
A = \begin{bmatrix} a_{11} & a_{12} & \cdots & a_{1n} \\ a_{21} & a_{22} & \cdots & a_{2n} \\ \vdots & \vdots & \ddots & \vdots \\ a_{m1} & a_{m2} & \cdots & a_{mn} \end{bmatrix}
$$
  $\text{com } m \in n \in \mathbb{R}$ 

Como o quadro  $A$  é bastante extenso, a matriz  $M \times N$  será representada abreviadamente por:

 $A = (a_{ij})_{m \times n}$ 

O elemento *a*ij possui dois índices: o primeiro, *i*, representa a linha, e o segundo, *j*, indica a coluna. Com essas duas informações (linha e coluna) pode-se localizar o elemento.

Assim, tem-se:

 $a_{11}$ (lê-se: a um um)→ elemento localizado na 1<sup>ª</sup> linha e 1<sup>ª</sup> coluna.  $a_{32}$ (lê-se: a três dois)→ elemento localizado na 3<sup>ª</sup> linha e 2<sup>ª</sup> coluna.

#### **3 Matriz Quadrada**

Se o número de linhas de uma matriz for igual ao número de colunas, a matriz é dita quadrada.

Quando faz-se referência a um matriz quadrada  $n \times n$ , pode-se dizer que a sua ordem é *n* em vez de  $n \times n$ .

Exemplo;  $\overline{\phantom{a}}$ 1  $\lfloor$ Γ  $\overline{\phantom{a}}$  $=$ 1 0  $A = \begin{bmatrix} 3 & 4 \\ 1 & 0 \end{bmatrix}$  é uma matriz de ordem 2.

Observações:

- 1. Quando uma matriz tem todos os seus elementos iguais a zero, diz-se que é uma matriz nula.
- 2. Os elementos  $a_{ij}$  de uma matriz quadrada, em que  $i=j$ , forma uma diagonal denominada diagonal principal. A outra diagonal é chamada diagonal secundária.

#### **4. Matriz Transposta**

Se  $A$  é uma matriz de ordem  $M \times N$ , denomina-se transposta de  $A$  a matriz de ordem  $n \times m$  obtida pela troca ordenada das linhas pelas colunas. Indica-se transposta de  $A$  por  $A^t$ .

Exemplo:

$$
A = \begin{bmatrix} 1 & 2 \\ -3 & 5 \\ \sqrt{2} & 0 \end{bmatrix}_{3 \times 2} \longrightarrow \text{a sua transposta é } A^t = \begin{bmatrix} 1 & -3 & \sqrt{2} \\ 2 & 5 & 0 \end{bmatrix}_{2 \times 3}
$$

Observações:

- 2. a  $1^a$  linha de A é igual à  $1^a$  coluna de  $A^t$ ;
- 3. a  $2^a$  linha de A é igual à  $2^a$  coluna de  $A^t$ ;
- 4. a  $3^a$  linha de A é igual à  $3^a$  coluna de  $A^t$ ;

#### **5. Igualdade de Matrizes**

Sejam as matrizes A e B de mesma ordem. Se cada elemento de A for igual ao elemento correspondente (elemento que ocupa a mesma posição) de B, as matrizes A e B são ditas iguais.

Assim sendo  $A = (a_{ij})_{m \times n}$  e  $B = (b_{ij})_{m \times n}$ ,  $A = B \Leftrightarrow a_{ii} = b_{ii}$ 

#### **6. Matriz Unidade ou Matriz Identidade**

A matriz quadrada de ordem *n*, em que todos os elementos da diagonal principal são iguais a 1 (um) e os demais elementos são iguais a 0 (zero), é denominada matriz unidade ou matriz identidade.

Representa-se a matriz unidade por *I*n. Exemplo:  $\overline{\phantom{a}}$  $\overline{\phantom{a}}$  $\overline{\phantom{a}}$ 」 1  $\mathsf{L}$ L L L Γ  $=$ 0 0 1 0 1 0 1 0 0  $I_3 = \begin{bmatrix} 0 & 1 & 0 \end{bmatrix}$  é uma matriz unidade de ordem 3.

#### **7. Adição e Subtração de matrizes**

A adição ou subtração de duas matrizes, *A* e *B*, do mesmo tipo é efetuada adicionando-se ou subtraindo-se, respectivamente, os seus elementos correspondentes.

Exemplo: Sendo  $A = \begin{bmatrix} 1 & 2 \\ -2 & 1 \end{bmatrix}$ 1  $\overline{\mathsf{L}}$ Γ  $\overline{a}$  $=$ 2 1  $A = \begin{bmatrix} 4 & 3 \\ -2 & 1 \end{bmatrix}$  e  $B = \begin{bmatrix} 1 & -2 \\ 5 & 7 \end{bmatrix}$ 1  $\overline{\mathsf{L}}$  $=\begin{bmatrix} 1 & -1 \\ 1 & 1 \end{bmatrix}$ 5 7  $B = \begin{bmatrix} 1 & -2 \\ 5 & 7 \end{bmatrix}$ , tem-se:  $\overline{\phantom{a}}$ ⅂  $\overline{\phantom{a}}$  $\begin{bmatrix} \ \\ \end{bmatrix} = \begin{bmatrix} \end{bmatrix}$ ⅂  $\overline{\mathsf{L}}$ Γ  $-2+5$  1+  $\begin{bmatrix} 4+1 & 3- \\ -2+5 & 1+ \end{bmatrix}$ 1  $\overline{\phantom{a}}$  $\begin{bmatrix} 1 & - \\ 5 & 7 \end{bmatrix}$ 1  $\overline{\phantom{a}}$ Γ  $\overline{a}$  $+ B =$ 3 8 5 1  $2 + 5$  1 + 7  $4 + 1$   $3 - 2$ 5 7  $1 - 2$ 2 1  $A + B = \begin{bmatrix} 4 & 3 \\ 2 & 3 \end{bmatrix}$  $\overline{\phantom{a}}$ ⅂  $\overline{\mathsf{L}}$ Γ  $\begin{bmatrix} = & & \cdot \\ -7 & - \end{bmatrix}$ ٦  $\overline{\phantom{a}}$ Γ  $-2-5$  1- $\begin{bmatrix} 4-1 & 3+ \\ -2-5 & 1- \end{bmatrix}$ ⅂  $\overline{\phantom{a}}$  $\begin{bmatrix} -1 & - \\ 5 & 7 \end{bmatrix}$ ⅂  $\overline{\mathsf{L}}$ Γ  $\overline{a}$  $+ B =$  $7 - 6$ 3 5  $2 - 5$  1 - 7  $4 - 1$   $3 + 2$ 5 7  $1 - 2$ 2 1  $A + B = \begin{bmatrix} 4 & 3 \\ 2 & 1 \end{bmatrix}$ 

De modo geral, se  $A = (a_{ij})_{m \times n}$ ,  $B = (b_{ij})_{m \times n}$  e  $C = (c_{ij})_{m \times n}$ , tem-se:

Adição:  $C = B + A \Rightarrow C_{ii} = a_{ii} + b_{ii}$ Subtração:  $C = B - A \Rightarrow C_{ii} = a_{ii} - b_{ii}$ 

#### **8. Matriz Oposta**

Denomina-se *matriz oposta* de uma matriz *A* a matriz –*A*, cujos elementos são os simétricos dos elementos correspondentes de *A*.

$$
A = \begin{bmatrix} 2 & -5 \\ -6 & 7 \end{bmatrix} \Rightarrow -A = \begin{bmatrix} -2 & 5 \\ 6 & -7 \end{bmatrix}
$$

Observa-se que –*A*, matriz oposta da matriz *A*, é obtida trocando-se os sinais de todos os elementos de *A*.

Desse modo, a subtração de matrizes também pode ser efetuada assim:  $(-B)$ *oposta de B*  $C = A - B \Rightarrow C = A + \left(-\frac{B}{A}\right)$ 

Logo, para obter a matriz c, que é a diferença das matrizes *A* e *B*, adiciona-se a matriz *A* à matriz oposta de *B*.

#### **9. Propriedades da adição de matrizes**

Para matrizes A, B e C, de mesmo tipo  $m \times n$ , valem as propriedades: Comutativa:  $A + B = B + A$  Elemento neutro:  $A + 0 = A$ Associativa:  $(A+B)+C=A+(C+B)$  Elemento oposto:  $A+(-A)=0$ 

Observação, Neste caso, 0 representa a matriz nula do tipo  $m \times n$ .

#### **10. Multiplicação de um número real por uma matriz**

Para multiplicar um número real por uma matriz, multiplica-se o número por todos os elementos da matriz, e o resultado é uma matriz do mesmo tipo.

Dada uma matriz  $A = (a_{ij})$  e um número real *k*, chama-se produto de *k* por *A* a matriz  $B = (b_{ij})$ , em que  $b_{ij} = k \cdot a_{ij}$ .

$$
B = k \cdot A \Rightarrow b_{ij} = k \cdot a_{ij}
$$
  
Assim,  $A = \begin{bmatrix} 2 & 5 \\ -3 & 6 \end{bmatrix}$ , então  $B = 3 \cdot A = \begin{bmatrix} 3 \cdot 2 & 3 \cdot 5 \\ 3 \cdot (-3) & 3 \cdot 6 \end{bmatrix} = \begin{bmatrix} 6 & 15 \\ -9 & 18 \end{bmatrix}$ 

#### **11. Multiplicação de matrizes**

Observar a seguinte situação:

Um empresário oferece mensalmente alimentos a dois orfanatos. Para o 1º orfanato são doados 25kg de arroz, 20kg de carne e 32kg de batata. Para o 2º orfanato são doados28kg de arroz, 24kg de feijão, 35kg de carne e 38 kg de batata. O empresário faz a cotação de preços em dois supermercados. Esta é a cotação anual, em reais:

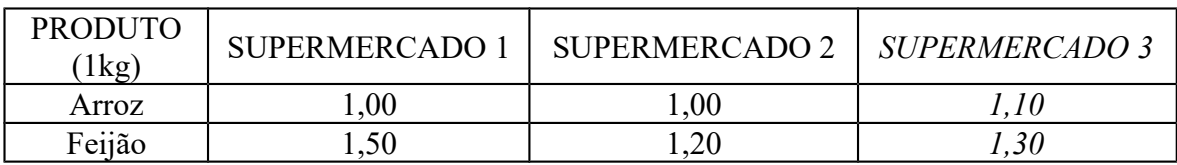

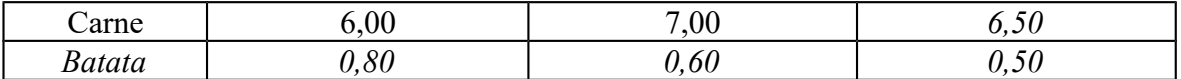

Determinar o gasto mensal desse empresário, por orfanato, supondo que todos os produtos sejam adquiridos no mesmo estabelecimento e que este represente a melhor opção de compra.

Com a matriz *A*, será representado a compra dos produtos para os dois orfanatos:

> $A = \begin{bmatrix} 25 & 20 & 30 & 32 \\ 28 & 24 & 35 & 38 \end{bmatrix} \rightarrow \begin{array}{c} 1^{\circ} & \text{orfanato} \\ 2^{\circ} & \text{orfanato} \end{array}$ 2 1 28 24 35 38 25 20 30 32  $\rightarrow$  $\rightarrow$  ٦  $\overline{\phantom{a}}$  $=$  $\lceil$

O preço dos produtos nos dois supermercados será representado pela matriz *B*:

 $\frac{1}{\text{sup}}$  *ermercado* 2 sup *ermercado* 3  $\begin{bmatrix} 0,80 & 0,60 & 0,50 \end{bmatrix}$ 6,00 7,00 6,50 1,50 1,20 1,30 1,00 1,00 1,10 *B*  $\overline{\phantom{a}}$  $\overline{\phantom{a}}$  $\overline{\phantom{a}}$  $\overline{\phantom{a}}$  $\overline{\phantom{a}}$  $\mathsf{I}$  $\overline{ }$  $\mathsf{L}$  $\mathsf{I}$  $\lceil$ 

Calculando o gasto mensal do empresário nas seis situações possíveis:

Com o 1º orfanato:

Supermercado $1 \rightarrow 25.1,00+20.1,50+30.6,00+32.0,80=260,60$ Supermercado2  $\rightarrow$  25.1,00+20.1,20+30.7,00+32.0,60=278,2 Supermercado3  $\rightarrow$  25.1,10+20.1,30+30.6,50+32.0,50=264,5

Com o 2º orfanato:

Supermercado $1 \rightarrow 28.1,00+24.1,50+35.6,00+38.0,80=304,4$ Supermercado2  $\rightarrow$  28.1,00+24.1,20+35.7,00+38.0,60=324,6 Supermercado3  $\rightarrow$  28.1,10+24.1,30+35.6,50+38.0,50=308,5

Estes resultados podem ser representados pela matriz *C*:

 $\rfloor$ ٦  $\overline{\mathsf{L}}$  $=$  $\lceil$ 304,4 324,6 308,5  $C = \begin{bmatrix} 260.6 & 278.2 & 264.5 \\ 284.4 & 224.6 & 288.5 \end{bmatrix}$ 

Portanto, a melhor opção é comprar os produtos no supermercado 1.

A matriz *C*, assim obtida, é denominada *matriz produto* de *A* por *B*, e indicada

por:

 $C = A \cdot B$ 

Neste exemplo, C é uma matriz do tipo  $2 \times 3$ , dada por:

$$
C = \begin{bmatrix} 25 & 20 & 30 & 32 \\ 28 & 24 & 35 & 38 \end{bmatrix} \cdot \begin{bmatrix} 1,00 & 1,00 & 1,10 \\ 1,50 & 1,20 & 1,30 \\ 6,00 & 7,00 & 6,50 \\ 0,80 & 0,60 & 0,50 \end{bmatrix}
$$

Pode-se observar que cada elemento da matriz C é a soma dos produtos dos elementos de uma linha da matriz A pelos correspondentes elementos da coluna de mesma ordem da matriz B.

Como, na multiplicação de matrizes, deve-se "multiplicar linha por coluna", ou seja, multiplicar o 1º número da linha pelo 1º número da coluna, o 2º número da linha pelo 2º número da coluna etc., então a quantidade de colunas de *A* deve ser igual à quantidade de linhas de *B*. A matriz produto *C* terá número de linhas de *A* e o número de colunas de *B*.

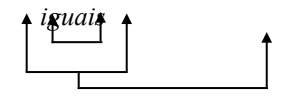

Exemplo: Dadas as matrizes  $A_{3\times 4}$  e  $B_{4\times 2}$ 

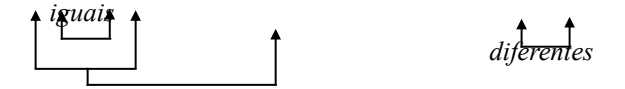

Generalizando, pode-se dizer que, dada uma matriz  $A = \begin{pmatrix} a_{ij} \end{pmatrix}_{m \times n}$  e uma matriz  $B = (b_{jk})_{n \times p}$ , denomina-se *produto* de *A* por *B* a matriz  $C = (c_{jk})_{m \times p}$ , tal que o elemento *cjk* é a soma dos produtos dos elementos da i-ésima linha de *A* pelos elementos correspondentes da j-ésima coluna de *B*.

$$
C = A \cdot B \Longrightarrow \sum_{j=1}^{n} a_{ij} b_{jk} = a_{11} b_{1k} + a_{12} b_{2k} + \dots + a_{in} b_{nk}
$$

A letra maiúscula sigma (Σ) é o símbolo de somatório.

Considerando as matrices 
$$
A = \begin{bmatrix} a_{11} & a_{12} \\ a_{21} & a_{22} \\ a_{31} & a_{32} \end{bmatrix}
$$
,  $B = \begin{bmatrix} b_{11} & b_{12} \\ b_{21} & b_{22} \end{bmatrix}$  e a matrix

 $C = A \cdot B$ .

$$
\begin{bmatrix} a_{11} & a_{12} \ a_{21} & a_{22} \ a_{31} & a_{32} \end{bmatrix} \cdot \begin{bmatrix} b_{11} & b_{12} \ b_{21} & b_{22} \end{bmatrix} = \begin{bmatrix} a_{11}b_{11} + a_{12}b_{21} & a_{11}b_{12} + a_{12}b_{22} \ a_{21}b_{11} + a_{22}b_{21} & a_{21}b_{12} + a_{22}b_{22} \ a_{31}b_{11} + a_{32}b_{21} & a_{31}b_{12} + a_{32}b_{22} \end{bmatrix}
$$

#### **12. Propriedades da multiplicação de matrizes**

Dadas as matrizes A, B e C de modo que as somas e os produtos estejam definidos, valem as propriedades;

#### Associativa

#### $A \cdot (B \cdot C) = (A \cdot B) \cdot C$

Distribuitiva  $-\hat{a}$  esquerda:  $(B+C) \cdot A = B \cdot A + C \cdot A$  $-A \cdot B + A \cdot C$ 

#### Observações:

- $A \cdot B \cdot B \cdot A$  podem ser indicados por *AB* e *BA* respectivamente.
- A multiplicação de matrizes não é comutativa. Existem matrizes *A* e *B* tais que *AB*≠*BA*
- Se ocorrer *AB*=*BA*, pode-se dizer que *A* e *B* comutam.
- Na multiplicação de matrizes não vale a lei do anulamento do produto, isto é, podemos ter *AB*=0.

$$
\text{Se } A = \begin{bmatrix} 2 & 0 \\ 1 & 0 \end{bmatrix} \text{ e } B = \begin{bmatrix} 0 & 0 \\ 3 & 0 \end{bmatrix}, \text{então } AB = \begin{bmatrix} 0 & 0 \\ 0 & 0 \end{bmatrix}, A \neq 0 \text{ e } B \neq 0
$$

 Não vale também a lei do cancelamento, isto é, mesmo com A≠0 podese ter AB=AC e B≠C.

$$
\text{Se} \qquad A = \begin{bmatrix} 1 & 2 \\ 2 & 4 \end{bmatrix}, \qquad B = \begin{bmatrix} 1 & 1 \\ -3 & 3 \end{bmatrix} \qquad \text{e} \qquad C = \begin{bmatrix} -5 & 3 \\ 0 & 2 \end{bmatrix}, \qquad \text{então}
$$
\n
$$
AB = AC = \begin{bmatrix} -5 & 7 \\ -10 & 14 \end{bmatrix}
$$

#### **13. Inversa de uma matriz**

De modo geral, o inverso de um número real *a*,  $a\neq 0$ , é o número  $\frac{1}{a}$  $\frac{1}{2}$ , que também é indicado por  $a^{-1}$ . Assim:

$$
a\cdot a^{-1}=a^{-1}\cdot a=1
$$

Um raciocínio análogo pode ser usado para verificar esta propriedade no caso de matrizes quadradas de mesma ordem.

Se existe uma matriz *B*, quadrada de ordem *n*, tal que  $A \cdot B = B \cdot A = I_n$ , diz-se que a matriz  $B$  é a matriz inversa de  $A$ . Costuma-se indicar a matriz inversa por  $A^{-1}$ . Assim,  $B = A^{-1}$ .

A matriz *I* é a matriz identidade da mesma ordem que as matrizes *A* e *A* -1 .

Se a matriz quadrada A é invertível, então a sua inversa é única.

Quando uma matriz quadrada não possui inversa, diz-se que ela é uma matriz *singular* ou *não invertível*.

#### **EXERCÍCIOS:**

1. Dada a matriz  $B = (b_{ij})$  de ordem  $4 \times 3$ , em que  $b_{ij} = i - j^2$ , calcular o elemento  $b_{41}$ .

2. Achar os elementos da matriz  $A = (a_{ij})$  de ordem 3, em que  $a_{ij} = i^2 + j^2$ .

3. Calcular a soma dos elementos da 2ª coluna da matriz  $B = (b_{ij})_{2 \times 3}$ , em que  $b_{ij} = 2i + j - 1$ .

4. Quantos elements be m uma matrix quadrada de order 6?  
\n5. Determine a transposta da matrix 
$$
A = (a_{ij})_{3\times 2}
$$
 em que  
\n $a_{ij} = \begin{cases} i-j & se & i \neq j \\ j-i & se & i \neq j \end{cases}$   
\n6. Qual é a matrix transposta da matrix identifiedade de ordem 2?  
\n7. Dadas as matrixes  $A = \begin{bmatrix} 0 & \sqrt{2} & 4 \\ -6 & 3 & y \\ 5 & 1 & 2 \end{bmatrix}$  e  $B = \begin{bmatrix} 0 & -6 & 5 \\ x & 3 & 1 \\ 4 & 8 & z \end{bmatrix}$ , calculator x, y  
\ne z para que  $B = A$ .  
\n8 Data a matrix  $A = \begin{bmatrix} 1 & -1 & 0 \\ 2 & 3 & 4 \\ 0 & 1 & -2 \end{bmatrix}$ , obtain a matrix X tal que  
\n $X = A + A'$ .  
\n9 Consider as seguintes matrices:  
\n $A = (a_{ij})_{2\times 3}$ , definition por  $a_{ij} = i+j$   
\n $B = (b_{ij})_{2\times 3}$ , definition of  $b_{ij} = 1-j$   
\nDetermine o elemento  $C_{23}$  da matrix  $C = A + B$ .  
\n10 Sejam as matrices  $A = \begin{bmatrix} -1 & 2y \\ 3 & x \end{bmatrix}$  e  $B = \begin{bmatrix} y^2 & 1 \\ 0 & y \end{bmatrix}$ . Se  $A + B = \begin{bmatrix} 0 & 3 \\ 3 & 3 \end{bmatrix}$ ,  
\ndetermine a transpostad e A.  
\n11 Dadas as matrices  $A = \begin{bmatrix} 0 & 3 \\ 2 & -5 \end{bmatrix}$ ,  $B = \begin{bmatrix} -2 & 4 \\ 0 & -1 \end{bmatrix}$  e  $C = \begin{bmatrix} 4 & 2 \\ -6 & 0 \end{bmatrix}$ ,  
\ncalcular:  
\na)  $A + B$  b)  $A + C$  c)  $B + C + A$  d)  $A - B' - C$   
\n12 Calculate a matrix X, sabendo que  $A = \begin{bmatrix} 1 & 2 \\ -1 & 0 \end{bmatrix}$ ,  $B = \begin{bmatrix} 5 & 1 & 3 \\ -2 & 0 & 2 \end{bmatrix}$  e  
\n $(X + A)' = B$ 

15 Dada a matrix 
$$
A = \begin{bmatrix} 2 & -1 & 0 \\ 1 & 0 & 0 \\ 0 & 0 & 1 \end{bmatrix}
$$
, calculator  $A^2$ .  
16 Sabendo que  $A = \begin{bmatrix} 1 & 0 & 0 \\ 0 & -4 & 0 \\ 0 & 0 & 3 \end{bmatrix}$  e  $B = \begin{bmatrix} 2 & 0 & 0 \\ 0 & 4 & 0 \\ x & 0 & 2 \end{bmatrix}$ , calculator X para que

### $A \cdot B = B \cdot A$ .

17 considerando as matrizes  $A = (a_{ij}) e B = (b_{ij})$  quadradas de ordem 2, com  $a_{ij} = 3i + 4j$  e  $b_{ij} = -4i - 3j$ . Sabendo que  $C = A + B$ , determinar  $C^2$ .

18 Determinar a inversa das matrizes:

a) 
$$
A = \begin{bmatrix} 3 & 4 \\ 1 & 0 \end{bmatrix}
$$
  
\nb)  $B = \begin{bmatrix} 1 & 0 & 0 \\ 1 & 3 & 1 \\ 1 & 2 & 0 \end{bmatrix}$   
\n19  $\text{Se } A = \begin{bmatrix} 1 & 2 \\ 2 & 1 \end{bmatrix}$  e  $B = \begin{bmatrix} 3 & 1 \\ 0 & 2 \end{bmatrix}$ , determinant  $X = (A \cdot B^{-1})^t$ .

# **CAPÍTULO 7-DETERMINANTES**

Determinante de uma matriz quadrada de ordem n é um número real a ela associado. Cada matriz tem um único determinante:

Dada a matriz:  $\overline{\phantom{a}}$  $\overline{\phantom{a}}$  $\overline{\phantom{a}}$  $\overline{\phantom{a}}$ J 1  $\mathbf{r}$  $\mathbf{r}$  $\mathbf{r}$  $\mathbf{r}$ L Γ  $=$  $m_1$   $u_{m_2}$   $u_{nm}$ *n n*  $a_{m1}$   $a_{m2}$   $\cdots$  *a*  $a_{21}$   $a_{22}$   $\cdots$  *a*  $a_{11}$   $a_{12}$   $\cdots$  *a A* …  $\ddot{\textbf{i}}$   $\ddot{\textbf{i}}$   $\ddot{\textbf{i}}$   $\ddot{\textbf{i}}$   $\ddot{\textbf{i}}$   $\ddot{\textbf{i}}$ … … 1  $u_{m2}$ 21  $u_{22}$   $u_2$ 11  $u_{12}$   $u_1$ 

O seu determinante será dado por:

$$
\det A = \begin{vmatrix} a_{11} & a_{12} & \cdots & a_{1n} \\ a_{21} & a_{22} & \cdots & a_{2n} \\ \vdots & \vdots & & \vdots \\ a_{m1} & a_{m2} & \cdots & a_{nm} \end{vmatrix}
$$

O determinante de uma matriz *A* será denotado por det *A* ou por *D*A.

Determinante de uma matriz de 1ª ordem.

Em particular, o determinante de uma matriz de 1ª ordem é definido como o valor do seu único elemento.

$$
A = [a_{11}] \Rightarrow \det A = |a_{11}| = a_{11}
$$

Determinante de uma matriz de 2ª ordem.

$$
A = \begin{bmatrix} a_{11} & a_{12} \\ a_{21} & a_{22} \end{bmatrix} \qquad \det A = \begin{vmatrix} a_{11} & a_{12} \\ a_{21} & a_{22} \end{vmatrix} = a_{11} \cdot a_{22} - a_{21} \cdot a_{22}
$$

Determinante de uma matriz de 3ª ordem (Regra de Sarrus).

Para a obtenção do determinante de uma matriz quadrada de 3ª ordem, utilizase uma regra prática denominada "regra de Sarrus".

Seja a matriz  $\overline{\phantom{a}}$  $\overline{\phantom{a}}$  $\overline{\phantom{a}}$  $\rfloor$  $\overline{\phantom{a}}$  $\mathsf{L}$ L  $\overline{\phantom{a}}$ L L 31  $u_{32}$   $u_{33}$ 21  $u_{22}$   $u_{23}$ 11  $u_{12}$   $u_{13}$  $a_{31}$   $a_{32}$  *a*  $a_{21}$   $a_{22}$  *a*  $a_{11}$   $a_{12}$  *a* 

Repetir a 1ª e a 2ª coluna à direita da matriz, conforme o esquema abaixo:

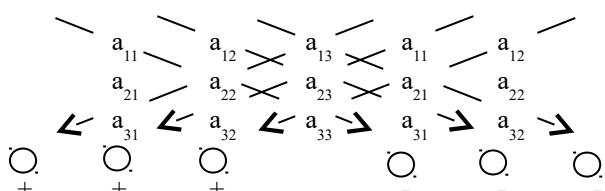

Seguindo os traços em diagonal, multiplica-se os termos e troca-se (ou conserva-se) o sinal do produto conforme indicado.

$$
\det A = a_{11}a_{22}a_{33} + a_{12}a_{23}a_{31} + a_{13}a_{21}a_{32} - (a_{13}a_{22}a_{31} + a_{11}a_{23}a_{32} + a_{12}a_{21}a_{33})
$$

### **EXERCÍCIOS**

- 1. Dadas as matrizes  $A = \begin{bmatrix} 1 & 2 \\ 2 & 4 \end{bmatrix}$ ٦  $\overline{\mathsf{L}}$  $=$  $\lceil$ 2 4  $A = \begin{bmatrix} 1 & 3 \\ 2 & 4 \end{bmatrix}$  e  $B = \begin{bmatrix} -1 & 2 \\ 3 & 1 \end{bmatrix}$ ٦  $\overline{\mathsf{L}}$  $=\left\lceil -\right\rceil$ 3 1  $B = \begin{bmatrix} -1 & 2 \\ 2 & 1 \end{bmatrix}$ , calcular o determinante da matriz  $A \times B$ .
- 2. Dada a matriz  $A = (a_{ij})_{2 \times 2}$ , tal que  $a_{ij} = \begin{cases} a_{ij} & \text{if } i \neq j \end{cases}$  $\int$  $+j$  se  $i \geq$  $=\begin{cases} 2, & se \ \ i <$  $i + j$  *se*  $i \geq j$  $a_{ij} = \begin{cases} 2, & \text{se} \quad i < j \\ 3i + j & \text{se} \quad i \ge j \end{cases}$ , encontrar o determinante da matriz *A t* .
- 3. Calcular cada um dos determinantes a seguir, utilizando a regra de Sarrus.

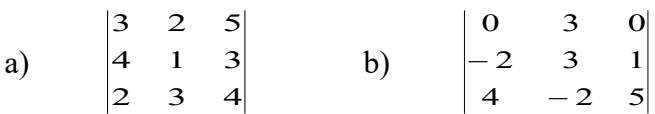

4 Na equação a seguir, envolvendo determinantes, encontrar os valores reais de *x*.

$$
\begin{vmatrix} 2 & 1 & 0 \\ 0 & -1 & 3 \\ 0 & 0 & x \end{vmatrix} + \begin{vmatrix} 0 & x & 1 \\ 1 & 3x & 0 \\ -2 & x & 2 \end{vmatrix} = 14
$$

5. Dadas as matrizes

$$
A = \begin{bmatrix} 2 & -1 \\ -2 & 2 \\ 0 & 1 \end{bmatrix} \text{ e } B = \begin{bmatrix} -1 & 2 & 3 \\ 2 & 1 & 1 \end{bmatrix}, \text{ e sendo } N = 50 + \det(AB), \text{ encontrar o valor de N.}
$$

6.  $A = (a_{ij})$  é uma matriz quadrada de ordem 3, em que  $a_{12}=1$ ,  $a_{21}=2$  e  $a_{33}=3$ . Em cada linha de *A* aparecem os números 1, 2 e 3 sem repetição e o mesmo ocorre em cada coluna. Qual o determinante de *A*?

# **CAPÍTULO 8- FUNÇÕES**

#### **1 DEFINIÇÃO**

Há diversas maneiras de representar uma relação entre duas grandezas. Na figura abaixo:

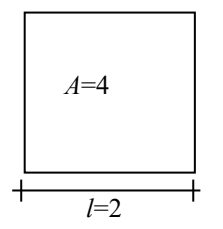

Se o quadrado possui lado com medida '*l*', sua área *A* possui relação constante com esta medida. Se o lado aumenta, a área aumenta; se o lado diminui a área diminui. Para todo valor do lado existe um *único valor* correspondente para a área (*A*=*l* 2 ). Assim, pode-se dizer que a área depende do lado ou a área é *função* do lado.

As *funções* possuem duas características em comum:

1 A todos os valores da variável independente, estão associados valores da variável dependente.

2 Para um dado valor da variável independente está associado *um único* valor da variável dependente.

Nota: chamando-se variável independente de *x*, pode-se dizer que a variável dependente está em função de *x*, sendo assim representada por *f*(*x*).

Para o exemplo anterior pode-se dizer que *A*=*f*(*l*), ou que a área *A* é função do lado *l*.

DOMÍNIO: Domínio de uma função é o conjunto de todos os valores dados para a variável independente.

IMAGEM: Imagem de uma função é o conjunto de todos os valores correspondentes da variável dependente.

#### EXEMPLO:

- 1 Se é dado apenas *f*(*x*)=2*x*-5, sem explicitar o domínio *D*, está implícito que *x* pode ser qualquer número real, ou seja, *D*
- 2 Se é dado apenas  $f(x) = \frac{2x-3}{x-2}$  $2x - 3$  $\overline{\phantom{a}}$  $=\frac{2x-1}{x-1}$ *x*  $f(x) = \frac{2x-3}{2}$ , sem explicitar o domínio *D*, está implícito que *x* pode ser qualquer número real, com exceção de 2, pois, se *x*=2, tem-se:

 $(2) = \frac{2(2)}{2}$ 0 1  $2 - 2$  $(2) = \frac{2(2)-3}{2} =$  $\overline{a}$  $f(2) = \frac{2(2)-3}{2} = \frac{1}{2}$  e não é definida divisão de um número real por zero. Logo:  $D = \{x \in \Re / x \neq 2\}$ 

#### **2 GRÁFICO DE UIMA FUNÇÃO:**

#### **SISTEMA CARTESIANO ORTOGONAL**

É um sistema constituído por dois eixos, *x* e *y*, perpendiculares entre si. O eixo *x* é denominado eixo das absissas e o eixo *y* é o eixo das ordenadas.

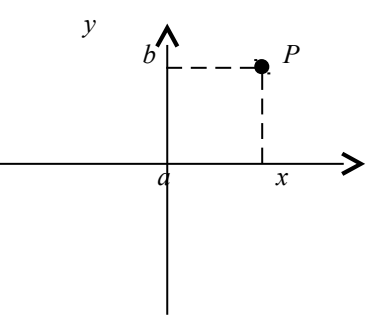

Esse sistema é utilizado para localizar um ponto no plano; assim, o ponto *P*(*a*,*b*) indicado na figura tem absissa *a* e ordenada *b*.

#### **GRÁFICO**

Para construir gráficos de funções, será utilizado sistema de coordenadas cartesianas ortogonais.

O gráfico tem a vantagem da comunicação visual imediata, isto é, pode ser retirada dele muitas informações importantes da função.

Para isso, será considerado os valores do domínio da função no eixo *x* (eixo das absissas) e as respectivas imagens no eixo *y* (eixo das ordenadas).

Exemplo: Construir o gráfico da função  $f(x)$ , dada por  $f(x)=x+1$ , onde  $x = \{0,1,2,3\}$ 

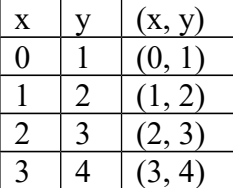

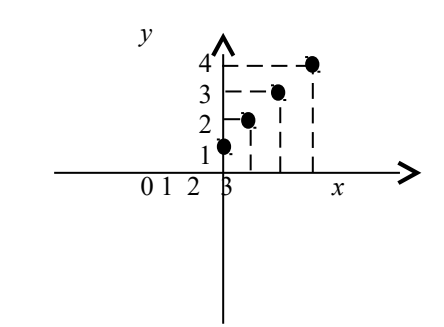

Obs.:  $D = \{0,1,2,3\}$  e  $I = \{1,2,3,4\}$ .

### **3 FUNÇÃO PAR E FUNÇÃO ÍMPAR**

#### **FUNÇÃO PAR**

Função onde  $f(x)=f(-x)$  para qualquer que seja  $x \in D$ 

Exemplo: Seja a função  $f(x)=x^2$ .

$$
f(1) = (1)^2 = 1
$$
  
\n
$$
f(-1) = (-1)^2 = 1
$$
  
\n
$$
f(2) = (2)^2 = 4
$$
  
\n
$$
f(-2) = (-2)^2 = 4
$$
  
\n
$$
f(\sqrt{2}) = (\sqrt{2})^2 = 2
$$
  
\n
$$
f(-\sqrt{2}) = (\sqrt{2})^2 = 2
$$
  
\n
$$
f(-\sqrt{2}) = (-\sqrt{2})^2 = 2
$$
  
\n
$$
f(-\sqrt{2}) = (-\sqrt{2})^2 = 2
$$
  
\n
$$
f(-\sqrt{2}) = (-\sqrt{2})^2 = 2
$$
  
\n
$$
f(-\sqrt{2}) = (-\sqrt{2})^2 = 2
$$

$$
f(x) = x^2
$$
  
Isto é  $f(-x) = (-x)^2 = x^2$  :  $f(x) = f(-x)$ 

No plano cartesiano

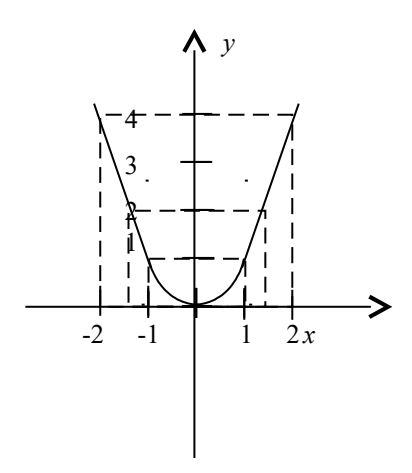

# **FUNÇAÕ ÍMPAR**

Função onde  $f(x) = -f(x)$ , para todo  $x \in D$ 

EXEMPLO: Seja a função *f*(*x*)=2*x*.

 $(1) = 2(1)$  $(-1) = 2(-1) = -1$  $\mathcal{L}$  $(-1) = 2(-1) = = 2(1) =$  $1 = 2(-1) = -1$  $(1) = 2(1) = 1$ *f f* 1 e -1 tem imagens opostas.  $(2) = 2(2)$  $\begin{pmatrix} -2 \\ -2 \end{pmatrix} = 2(-2) = -4$  $\mathcal{L}$  $(-2) = 2(-2) = = 2(2) =$  $2 = 2(-2) = -4$  $2) = 2(2) = 4$ *f f* 2 e -2 tem imagens opostas.

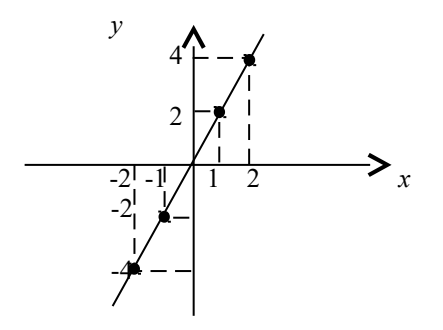

#### **4. FUNÇÃO CRESCENTE E FUNÇÃO DECRESCENTE**

#### **FUNÇÃO CRESCENTE**

Uma função é crescente, se e somente se, para quaisquer  $x_1$  e  $x_2$ , com  $x_1 \le x_2$ , tiver  $f(x_1) < f(x_2)$ .

EXEMPLO: Seja a função 
$$
f(x) = x
$$
, para  $(x = 1) < (x = 2)$ .  
\n $f(x_1) = f(1) = 1$   
\n $f(x_2) = f(2) = 2$  $\Big| f(x_2) > f(x_1) \Rightarrow$  função crescente

#### **FUNÇÃO DECRESCENTE**

Uma função é decrescente, se e somente se, para quaisquer  $x_1$  e  $x_2$ , com  $x_1 \le x_2$ , tiver  $f(x_1) > f(x_2)$ .

EXEMPLO: Seja a função 
$$
f(x) = -2x + 3
$$
, para  $(x = -3) < (x = -1)$ .  
\n
$$
f(x_1) = f(-3) = 9 \int f(x_2) < f(x_1) \Rightarrow \text{ função decrease}
$$
\n
$$
f(x_2) = f(-1) = 5 \int f(x_2) < f(x_1) \Rightarrow \text{ função decrease}
$$

#### **5. FUNÇÃO POLINOMIAL**

É aquela cuja fórmula matemática é expressa por um polinômio.

Costuma-se falar em grau de uma função polinomial, conforme o grau do polinômio dado em sua fórmula matemática. O grau do polinômio corresponde ao maior expoente da variável considerada.

#### EXEMPLO

*f*(*x*)=3; função de zero grau, já que pode ser expressa como *f*(*x*)=3*x* 0;  $f(x)=2x-1$ ; função polinomial de 1<sup>°</sup> grau; *f*(*x*)=*x* 2 -3*x*; função polinomial de 2º grau;  $f(x)=x^5+3x^3-1$ ; função polinomial de 5<sup>°</sup> grau;

#### **FUNÇÃO POLINOMIAL DE 1º GRAU**

A função polinomial é de 1º grau quando a sua representação matemática é um polinômio de grau 1.

De maneira geral, pode-se representar a função polinomial de 1º grau na forma *f*(*x*)= $ax+b$  com *a* e *b* sendo números reais e  $a\neq0$  (caso  $a=0$  tem-se  $f(x)=b$ , que representa uma função constante). Os números representados por *a* e *b* são chamados coeficientes, enquanto *x* é a variável independente.

EXEMPLO:  $f(x)=x-2$ 

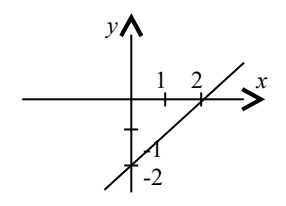

#### **RAIZ DE UMA FUNÇÃO**

Denomina-se raiz de uma função, o valor de *x* que anula a função, isto é, torna *f*(*x*)=0. Para o exemplo anterior, *f*(*x*)=*x*-2, e a raiz da função é 2, pois:  $f(2) = 2 - 2 = 0$ 

#### **FUNÇÃO POLINOMIAL DE 2º GRAU**

É toda função dada por *f*(*x*)=*ax*<sup>2</sup>+*bx*+*c*, com *a*, *b* e *c* reais e *a*≠0. EXEMPLO:  $f(x) = 3x^2 + 5x + 2$  $f(x) = x^2 - 3x + 1$  $f(x) = 3x^2 - 2x$  $f(x) = -x^2 + 3$  $f(x) = x^2$ 

Seu gráfico é uma parábola que terá concavidade voltada "para cima" se a>0 ou voltada "para baixo" se a<0.

#### EXEMPLO:

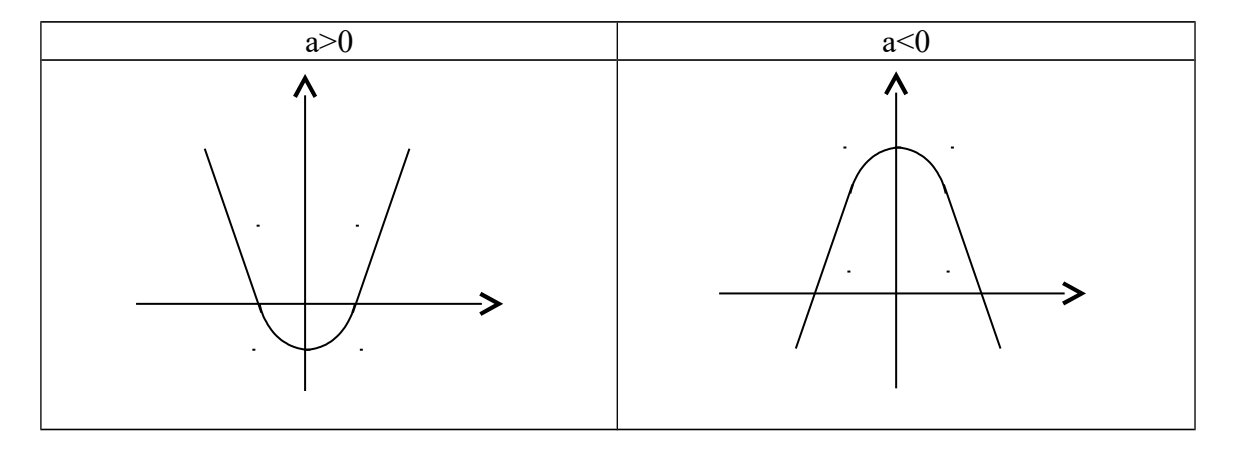

Neste caso pode-se observar que o gráfico corta o eixo *y* em dois pontos, portanto possui duas raízes.

EXEMPLO:  $f(x) = x^2 - 4x + 3$   $a=1, b=-4 \text{ e } c=3$ Raízes:

$$
x = \frac{-b \pm \sqrt{b^2 - 4ac}}{2a} = \frac{-4 \pm \sqrt{4^2 - 4.1.3}}{2.1} = \frac{4 \pm \sqrt{4}}{2}
$$

$$
x_1=3 \qquad \qquad e \qquad \qquad x_2=1.
$$

Neste caso os valores que tornam a função zero (raízes da função) são 3 e 1. *f*(3)=3<sup>2</sup>-4.3+3=9-12+3 → *f*(3)=0  $f(1)=1^2-4.1+3=1-4+3$   $\longrightarrow$   $f(1)=0$ EXERCÍCIOS:

1 Dada a função *f*(*x*)=*ax*+*b*, calcular *a* e *b*, sabendo que *f*(1)=4 e *f*(-1)=-2.

2 Dada a função  $f(x)=x^2-5x+6$ , calcular os valores reais de *x* para que se tenha:

a)  $f(x)=0$ ; b)  $f(x)=12$ ; c)  $f(x)=-6$ . 3 Dada a função  $f(x) = \frac{x}{x+1} - \frac{1}{2x+3}$ 1  $1 \t 2x +$  $\overline{a}$  $\ddot{}$  $=$  $x+1$  2*x*  $f(x) = \frac{x}{2} - \frac{1}{2}$ , para *x*≠1 e *x*≠3/2, calcular: a)  $f(1)$ b) *x* de modo que  $f(x) = -\frac{1}{3}$  $f(x) = -\frac{1}{2}$ 

- 4. Dada a função  $y=x^2-4x+3$ , determinar:
- a) as raízes ou zeros da função;
- b) o seu gráfico.

#### **6. FUNÇÃO EXPONENCIAL**

A função dada por  $f(x) = a^x$  (com  $a > 0$  e  $a \ne 1$ ) é denominada *função exponencial de base a*.

Se  $a=1$ ,  $f(x)=1^x=1 \Rightarrow$  função constante.

Se  $a < 0$ ,  $f(x) = (-a)^x \Rightarrow Ex:$  se  $x = \frac{1}{2}$  $x = \frac{1}{2}$ , então  $f(x) = (-a)^{\frac{1}{2}}$  ou  $f(x) = \sqrt{-a}$  o

que não é um número real. Portanto o conjunto Imagem não será pertencente aos números reais.

#### **GRÁFICO NO PLANO CARTESIANO**

Examinando o comportamento da função exponencial, traçando seu gráfico no plano cartesiano, tem-se dois casos:

 $1^{\circ}$  caso:  $a>1 \Rightarrow f(x) = a^{x}$  é crescente.

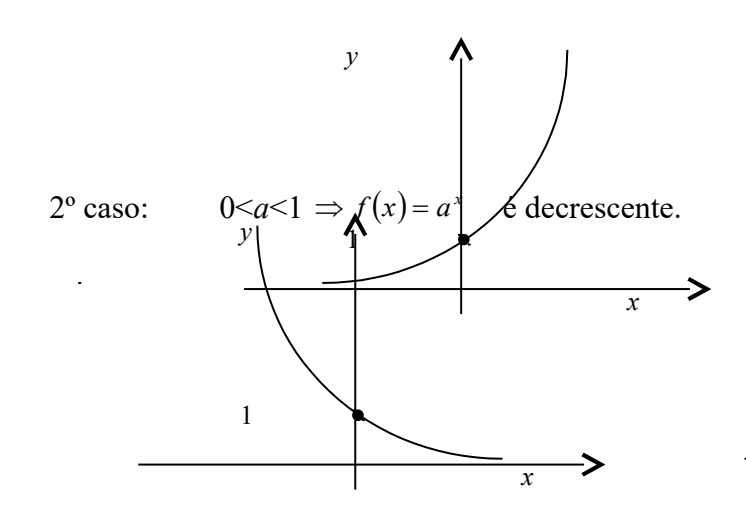

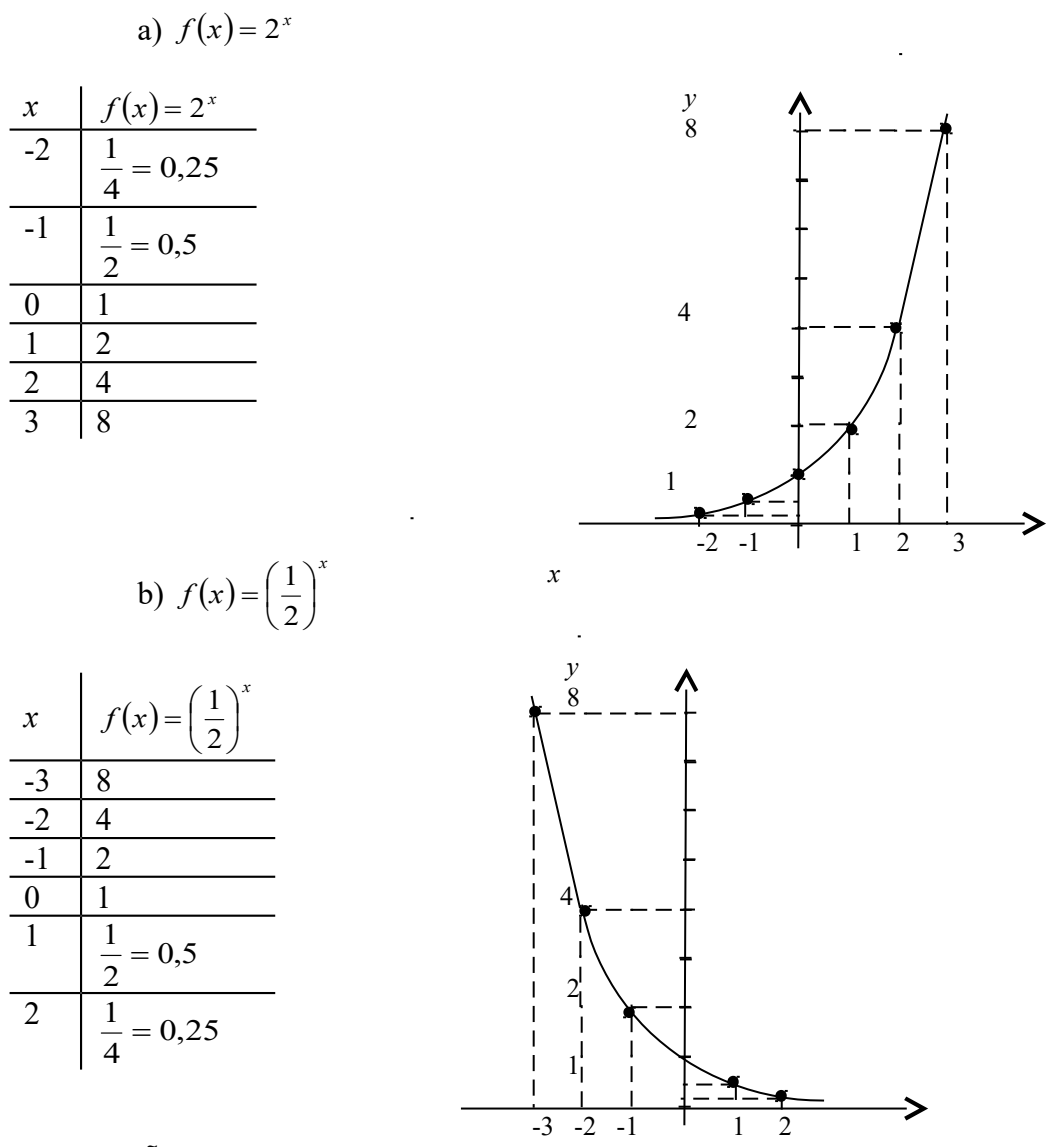

#### **EQUAÇÕES EXPONENCIAIS:** *x*

Chama-se *Equações Exponenciais* toda equação que contém incógnitas no expoente.

Exemplos: a)  $4^x = 512$ b)  $3^{x-1} + 3^{x+1} = 90$ c)  $3^{x-1} = 27$ d)  $10 \cdot 2^{2x} - 5 \cdot 2^x - 1 = 0$ 

Para resolver uma equação exponencial, deve-se transformá-la de modo a obter potências de mesma base no primeiro e no segundo membros da equação utilizando as definições e propriedades da potenciação.

OBS.: Se  $a > 0$ ,  $a \neq 1 \Rightarrow$  Para  $a^x = a^p$ ,  $x = P$ .

EXEMPLO:

\na) 
$$
4^{x} = 512
$$

\n
$$
\int_{1}^{x} = \left(2^{2}\right)^{x} = 2^{2x}
$$

\n
$$
\int_{2}^{x} = 2^{9} \Rightarrow 2x = 9 \Rightarrow x = -\frac{5}{2}
$$

\nb) 
$$
3^{x-1} + 3^{x+1} = 90
$$

\n
$$
3^{x} (3^{-1} + 3^{x}) = 90
$$

\n
$$
3^{x} \left(\frac{1+9}{3}\right) = 90
$$

\n
$$
3^{x} = 90 \cdot \frac{3}{10} = 3^{3}
$$

\n
$$
x = 3
$$

\nc) 
$$
3^{x-1} = 27
$$

\n
$$
3^{x-1} = 27
$$

\n
$$
3^{x-1} = 3^{3}
$$

\n
$$
3^{x} = \frac{3^{3}}{3^{-1}} = 3^{4}
$$

\n
$$
x = 4
$$

\nd) 
$$
4^{x} - 5 \cdot 2^{x} + 4 = 0
$$

\n
$$
2^{2x} - 5 \cdot 2^{x} + 4 = 0
$$

\n
$$
2^{2x} - 5 \cdot 2^{x} + 4 = 0
$$

\n**Fazendo**

\n
$$
2^{x} = 5^{x} + 4 = 0
$$

\n**Fazendo**

\n
$$
2^{x} = 5^{x} + 4 = 0
$$

\n**Fazendo**

\n
$$
2^{x} = 5^{x} + 4 = 0
$$

\n
$$
2^{x} = 5^{x} + 4 = 0
$$

\n
$$
2^{x} = 5^{x} + 4 = 0
$$

\n
$$
2^{x} = 5^{x} + 4 = 0
$$

\n
$$
2^{x} = 5^{x} + 4 = 0
$$

\n
$$
2^{x} = 5^{x} + 4 = 0
$$

\n

 $y_1=4$   $y_2=1$ Voltando à igualdade  $2^x = 4 \Rightarrow 2^x = 2^2 \therefore x = 2$  $2^{x} = 1 \Rightarrow 2^{x} = 2^{0} \therefore x = 0$ 

### **EXERCÍCIOS**

5. Esboçar os gráficos das seguintes funções exponenciais:

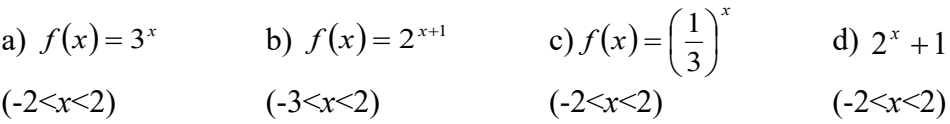

6. Encontra o valor de *x* para que  $f(x)=256$  $f(x) = (4^x)^x$ 

7. Encontra o valor de *x* para que  $f(x)=1/9$  $f(x) = 3^{x^2 - 10x + 7}$ 

- 8. Para quais valores de *k* a função exponencial  $f(x) = (k-3)^x$  é decrescente?
- 9. Determinar o ponto de intersecção dos gráficos das funções  $f(x) = 4^{x+1}$  e  $g(x) = \frac{1}{8^{2x}}$  $=\frac{1}{2^{2r}}$ .

# **CAPÍTULO 9- TRIGOMOMETRIA**

### **1. CIRCUNFERÊNCIA**

É o conjunto de pontos de um plano eqüidistantes de um ponto do plano chamado centro, e essa distância chama-se **raio**.

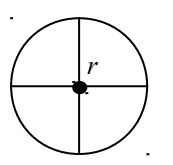

DIÂMETRO: É a distância entre dois pontos da circunferência, passando pelo centro e vale a medida de 2 raios.

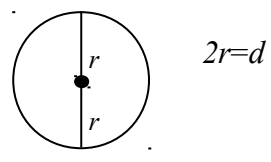

ARCO: Distância entre dois pontos sobre a circunferência.

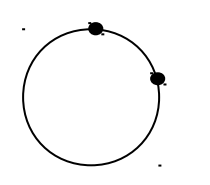

ÂNGULO: É a distância entre duas semi-retas de mesma origem.

A circunferência é uma *linha* e seu comprimento é aproximadamente π (3,14159...) vezes maior que o comprimento do diâmetro:

 $c = \pi d = 2\pi r$ 

GRAU: Dividindo uma circunferência em quatro arcos iguais, cada um deles chamar-se-á QUADRANTE. Grau é a nonagésima parte do quadrante.

Logo, um quadrante tem novena graus (90º) de angulação.

RADIANO: É um arco de comprimento igual ao do raio da sua circunferência. Logo a circunferência toda tem 2π vezes maior que o raio.

Em outras palavras, em uma circunferência cabem cerca de 6,28 radianos, assim como cabem 360 graus.

OBS.: Escreve-se  $\pi$  rad ao invés 3,14 porque esta representação decimal é imprecisa.

Jamais escrever  $\pi$ =180°, mas π rad=180°.

#### **EXEMPLOS**

1-Converter 30º para radianos.

180° 
$$
\rightarrow \pi rad
$$
  
\n30°  $\rightarrow x rad$   
\n180° $x rad=30°\pi rad$   
\n $x = \frac{30°\pi}{180°} = \frac{\pi}{6}$   
\n2- Converter  $\frac{\pi}{15}$  rad para  
\n $\frac{\pi}{15}$  rad =  $\frac{180°}{15} = 12°$ 

### **2. TRIÂNGULO**

### CLASSIFICAÇÃO QUANTO AOS LADOS

graus.

3 lados iguais: equilátero 2 lados iguais: isóceles

3 lados diferentes: escaleno

### CLASIFICAÇÃO QUANTO AOS ÂNGULOS

3 ângulos agudos (ângulo menor que 90º): ocutângulo 1 ângulo obtuso (ângulo maior que 90º): obtusângulo 1 reto (ângulo com 90º): retângulo

#### LEI ANGULAR DE TALES

A soma dos três ângulos internos de um triângulo é sempre igual a dois retos (180º ou π rd).

### RELAÇÕES MÉTRICAS NO TRIÂNGULO RETÂNGULO

Ao lado maior de um triângulo retângulo damos o nome de HIPOTENUSA; aos outros dois CATETOS. O cateto *b* é chamado de cateto oposto. E o cateto *c*, de cateto adjacente.

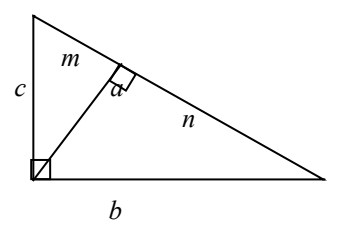

A mais importante relação métrica é a de PITÁGORAS:

"O quadrado da hipotenusa é igual à soma dos quadrados dos catetos".

Pela figura:  $a^2 = b^2 + c^2$ 

Para todos estes segmentos valem as seguintes relações:

 $h^2 = m.n$  $b^2 = a.n$  $c^2 = a.m$  $b.c = a.h$ 

EXEMPLO: Determinar a diagonal do retângulo de dimensões 6cm e 8cm.

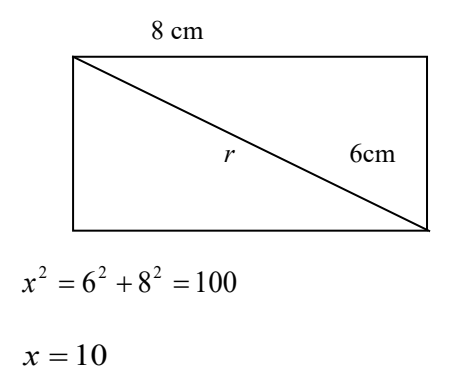

#### **3. TRIGONOMETRIA**

### **4. FUNÇÕES TRIGONOMÉTRICAS**

As funções trigonométricas, ou funções circulares, são funções onde o conjunto domínio desta função é composto pelos valores das medidas dos arcos (em graus ou radianos) encontrados no ciclo trigonométrico.

Serão vistas aqui as funções circulares seno, cosseno e tangente de um ângulo.

**FUNCÃO SENO** ( $f(x) = sen(x)$ )

O domínio da função sen(*x*) é o conjunto dos números reais. Já a imagem da função sem(*x*) é o intervalo  $[-1, +1]$ , isto é,  $-1 \le$ sen(*x*) $\le$ +1.

A partir de 2*π* a função seno repete seus valores, portanto é uma função PERIÓDICA, com período 2*π*. Pois, para cada valor de *x*, se somado 2*π* (*x*+2*π*), o valor da função seno volta a se repetir:  $y = \text{sen}(x) = \text{sen}(x + 2k\pi)$ , sendo *k* um número inteiro.

**GRÁFICO:**

O gráfico da função seno é chamado senóide e varia seus valores de acordo com a variação do ângulo no ciclo trigonométrico.

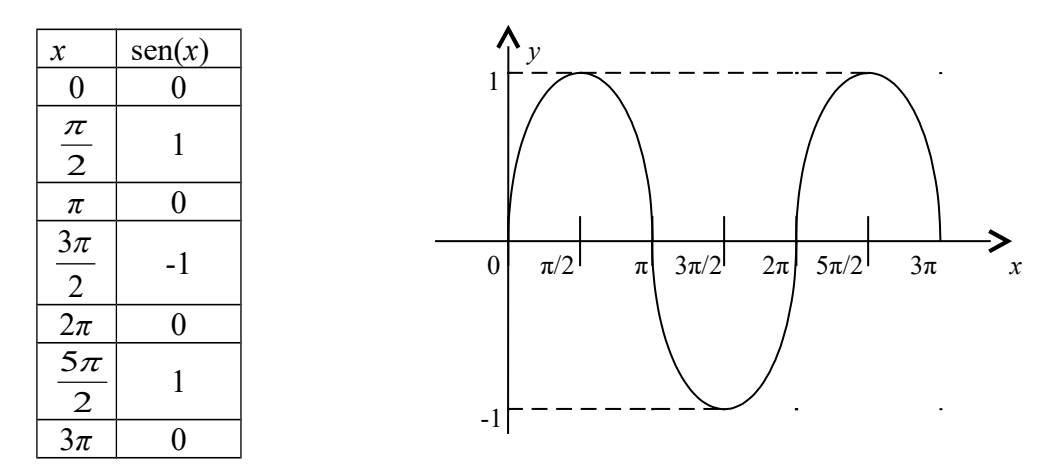

Pode-se observar que, no ciclo trigonométrico, os pontos correspondentes aos números *x* e –*x* têm imagens simétricas em relação ao eixo *x*. Daí resulta que as ordenadas (sen(*x*)) desses pontos têm o mesmo valor absoluto, porém, sinais opostos. Então sen $(-x)$ =sen $(x)$ , para todo *x* real. Com isto pode-se afirmar que a função seno é uma função ímpar.

### **FUNCÃO COSSENO**  $(f(x) = cos(x))$

O domínio da função cos(*x*) é o conjunto dos números reais. Já a sua imagem é o intervalo [-1, +1], isto é, -1≤cos(*x*)≤+1.

O período da função cosseno é igual a  $2\pi$ , isto é,  $\cos(x) = \cos(x + 2k\pi)$ .

#### **GRÁFICO:**

O gráfico da função cosseno é chamado cossenóide e, assim como a função seno, varia seus valores de acordo com a variação do ângulo no ciclo trigonométrico.

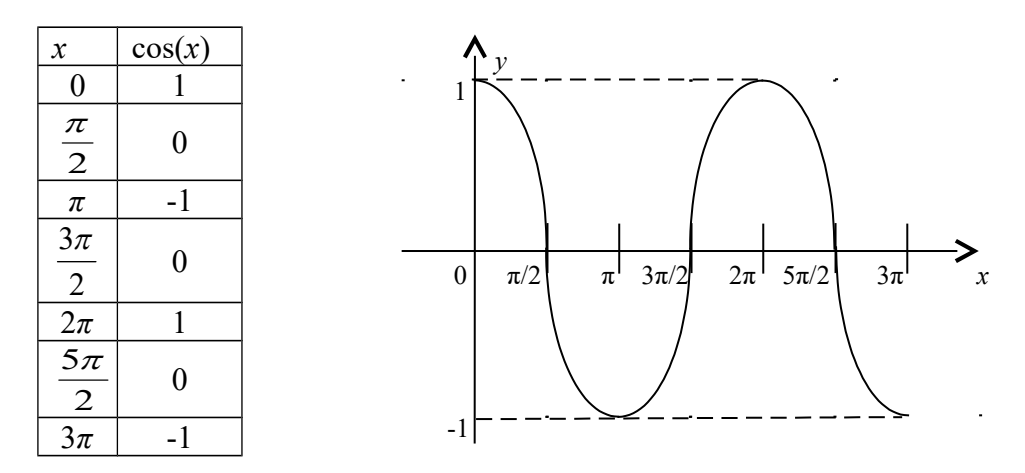

Ainda considerando que no ciclo trigonométrico os pontos correspondentes aos números *x* e –*x* têm imagens simétricas em relação ao eixo das abscissas; pode-se dizer que estes pontos têm a mesma abscissa (cos(*x*)).

Então,  $cos(-x) = cos(x)$ , tal que  $f(x) = cos(x)$  é uma função par.

### **FUNÇÃO TANGENTE**

O domínio da função tan(x) é 
$$
D=\left\{x \in \mathbb{R} \mid x \neq \left(\frac{\pi}{2}+k\right), k \in \mathbb{Z}\right\}
$$
. Pois, se

$$
\tan(x) = \frac{\sin(x)}{\cos(x)}, \text{ para } x = \frac{\pi}{2} + k\pi, k \in \mathbb{Z} \implies \tan(x) = \frac{1}{0} = \infty.
$$
  
A imagen da função tan(x) é o intervalo  $-\infty < \tan(x) < \infty$ .  
O período da função tangente é igual a  $\pi$ .

### **GRÁFICO**

O gráfico da função tangente é chamado de tangenóide e continua para valores de x a direita de 2*π* e a esquerda de 0 (zero).

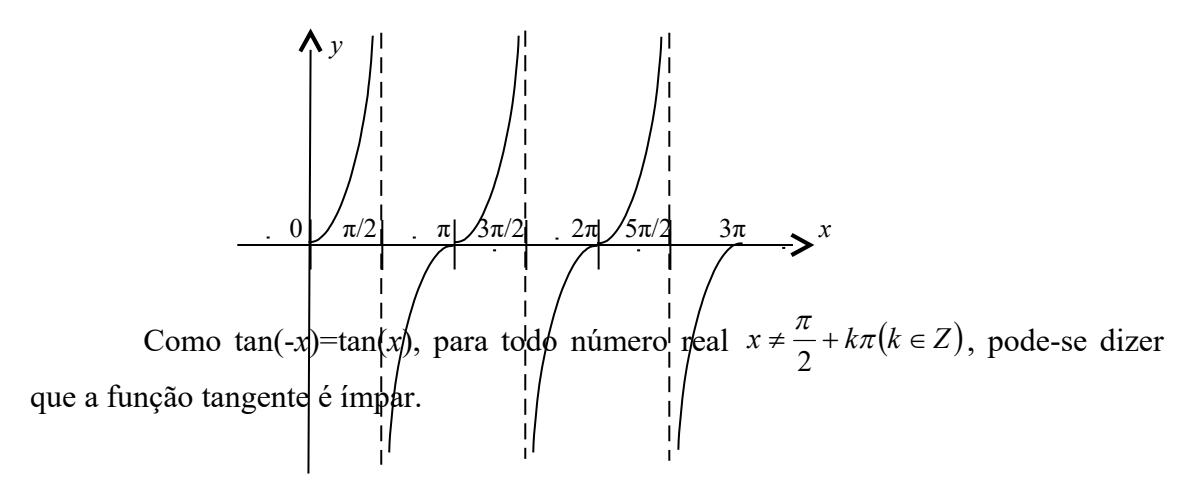

#### **EXEMPLOS**

1. Esboçar o gráfico da função  $y = |sen(x)|$ .

Os valores dessa função não podem ser negativos, portanto, as partes abaixo do eixo *x* devem ser "viradas para cima".

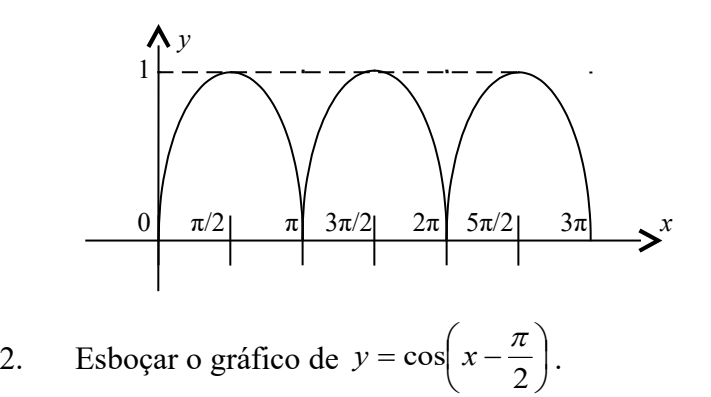

Regra prática

 $(x+a) \rightarrow$  deslocar a curva de –*a* no eixo dos *x*.  $(x-a) \rightarrow$  deslocar a curva de *a* no eixo dos *x*.

Logo, deve-se deslocar a cossenóide para  $+\frac{\pi}{2}$  $+\frac{\pi}{2}$  no eixo dos *x*.

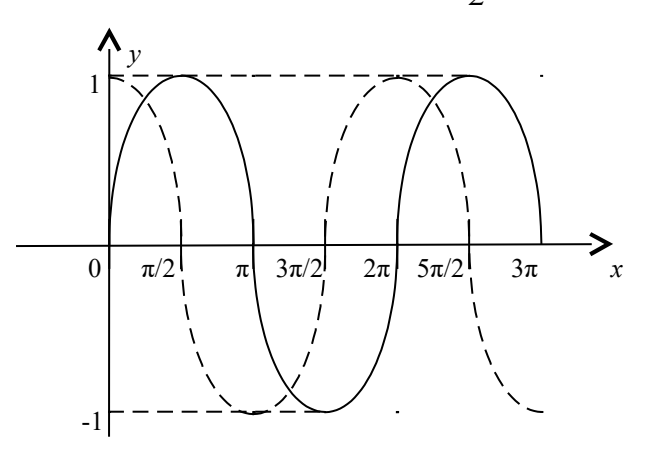

Com o gráfico pode-se observar que  $\cos\left(x - \frac{\pi}{2}\right) = \text{sen}(x)$ J  $\left(x-\frac{\pi}{2}\right)$  $\setminus$  $\int x -$ 2  $\cos\left(x-\frac{\pi}{2}\right) = \text{sen}(x)$ . Do mesmo modo, *sen*  $x + \frac{\pi}{2}$  = cos $(x)$  $\left(\frac{\pi}{2}\right)$  = J  $\left(x+\frac{\pi}{2}\right)$  $\left(x+\frac{\pi}{2}\right)=\cos(x)$ .

### **EXERCÍCIOS**

 $\setminus$ 

- 1. Converter para radianos:
- a) 45º
- b) 15º
- c) 135º
- d) 270º
- e) 315º
- 2. Converter para graus:

a) 
$$
\frac{7\pi}{6}
$$
 rad  
b)  $4\pi$  rad

b) 
$$
\frac{4\pi}{3}
$$
 rad  
11 $\pi$ 

c) 
$$
\frac{11\pi}{6}
$$
 rad

- d)  $4\pi$  rad
- e) 4  $\frac{5\pi}{4}$  rad

3. No triângulo da figura abaixo, quanto vale *x*?

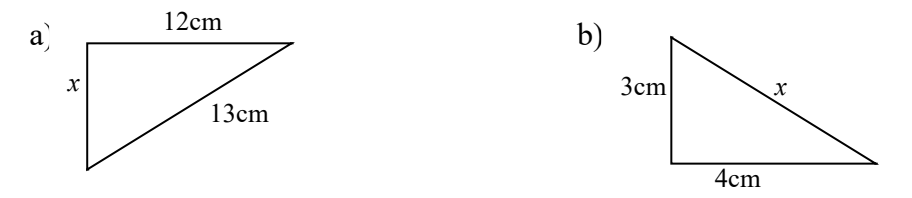

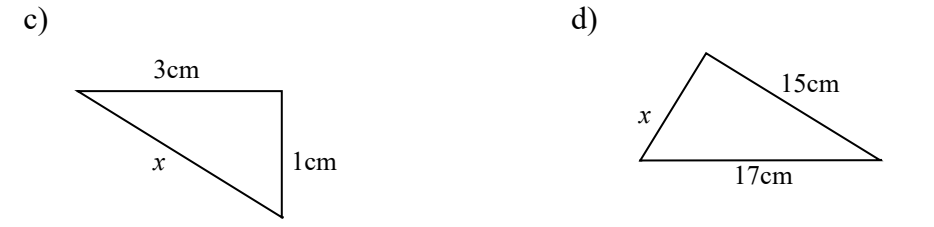

4. A diagonal de um retângulo mede 17cm e uma de suas dimensões 15cm. Qual a medida da outra dimensão?

5. Um triângulo isóceles tem dois lados medindo 25cm e a base medindo 48cm. Qual a sua altura relativa a base?

6. Determinar o lado incógnito dos seguintes quadriláteros:

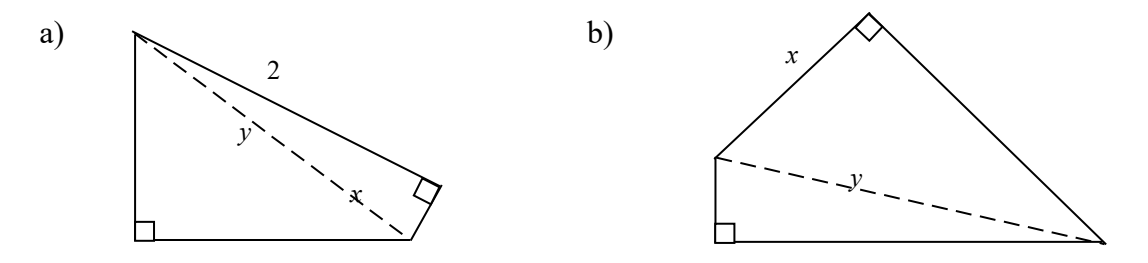

7. Esboçar os seguintes gráficos:

a) 
$$
y = \text{sen}\left(\frac{x}{2}\right)
$$

$$
b) \qquad y = \frac{sen(x)}{2}
$$

.

c) 
$$
y = -3\cos(x)
$$
  
d)  $y = 1 + \cos(x)$ 

8. Calculate a value of 
$$
\left(\frac{\pi}{2}rd\right)
$$
 sendo  $f(x) = \text{sen}\left(\frac{x}{2}\right) - 3\text{sen}(2x) + \frac{\text{sen}(3x)}{4}$ 

9. Calcular o período das funções:

a) 
$$
y = \text{sen}\left(2x - \frac{\pi}{4}\right)
$$

b) 
$$
y = 5\cos\left(4\pi x + \frac{\pi}{3}\right)
$$

c) 
$$
y = \cos\left(\frac{2x}{3}\right)
$$

d) 
$$
y = 4 + \text{sen}\left(3\left(x + \frac{1}{3}\right)\right)
$$
  
e)  $y = \tan\left(3x - \frac{\pi}{2}\right)$ 

### **RESPOSTAS**

# **CAPÍTULO 1**

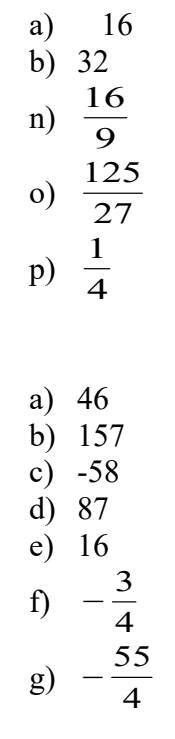

a) 
$$
4xy - 5x - 2y^2 - 3 - x^3
$$
  
\nb)  $20a^4 - 36a^3 + 16a^2$   
\nc)  $-6y^4 - 30y^2 + 6y$   
\nr)  $5x + 2y^3 - x^2 - xy^3 - 6$   
\ns)  $x^2 + xy - 2x - 2y$   
\nt)  $3x^2 - 2x + \frac{4}{x}$ 

a) 
$$
x^2 + 4x + 4
$$
  
\nb)  $25 + 30x + 9x^2$   
\nu)  $4x^2 - 12xy + 9y^2$   
\n $\frac{9 - 12x + 4x^2}{25}$ 

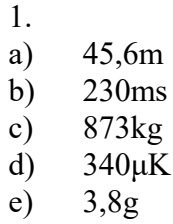

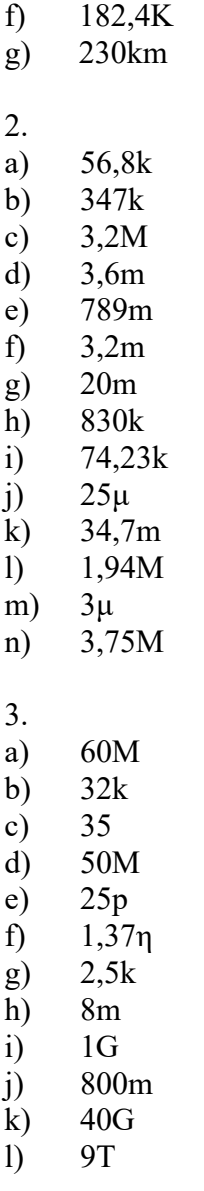

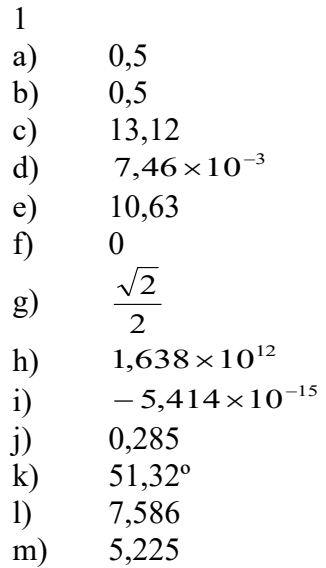

- n) 0,125
- o)  $62,5 \times 10^{-3}$

## **CAPÍTULO 4**

- $\frac{1}{2}$   $\frac{1\%}{44\%}$ 2  $44\%$ <br>3  $12,5\%$  $\frac{3}{4}$  12,5%<br>4 800% 800%
- 
- $\begin{matrix} 5 & 60 \\ 6 & 1,5 \end{matrix}$ 1,5
- 7 R\$1300,00

### **CAPÍTULO 6**

1. 3  
\n2. 
$$
\begin{bmatrix} 2 & 5 & 10 \\ 5 & 8 & 13 \\ 10 & 13 & 18 \end{bmatrix}
$$
\n3. 8  
\n4. 36  
\n5. 
$$
\begin{bmatrix} 0 & -1 & -2 \\ 1 & 0 & -1 \end{bmatrix}
$$
\n6. 
$$
\begin{bmatrix} 1 & 0 \\ 0 & 1 \end{bmatrix}
$$
\n
$$
x = \sqrt{2}
$$
\n7. 
$$
y = 8
$$
\n
$$
z = 2
$$

## **CAPÍTULO 7**

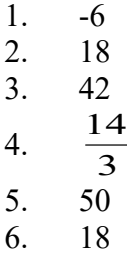

- 1. *a*=3 e *b*=1
- 2. a) 2 e 3
	- b) -1 e 6
	- c) não há valores reais de x

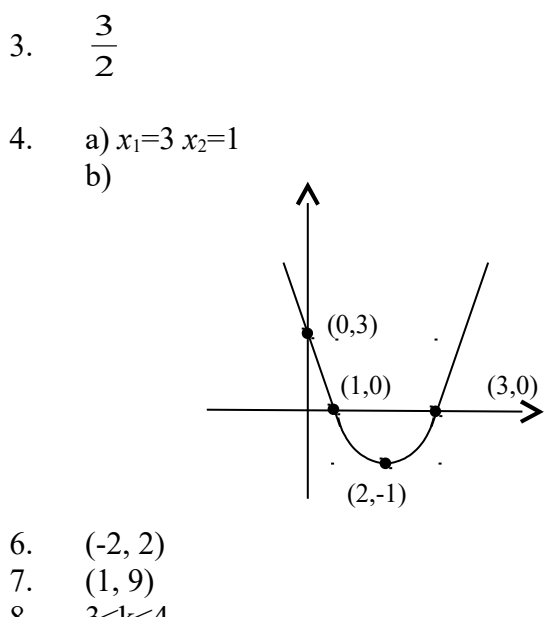

7. 
$$
(1, 9)
$$
  
8.  $3 < k < 4$   
9.  $-\frac{1}{4}$ 

1. a) 
$$
\frac{\pi}{4}
$$
 rad  
\nb)  $\frac{\pi}{12}$  rad  
\nc)  $\frac{3\pi}{4}$  rad  
\nd)  $\frac{3\pi}{2}$  rad  
\ne)  $\frac{7\pi}{4}$  rad  
\n2. a) 210°

b) 
$$
240^{\circ}
$$
  
\nc)  $330^{\circ}$   
\nd)  $720^{\circ} = 360^{\circ}$   
\ne)  $225^{\circ}$ 

3. a) 
$$
x=5
$$
  
b)  $x=5$   
c)  $x = \sqrt{10}$   
d)  $x=8$ 

- 4. x=8
- 5. x=7
- 6. a)  $x=1$

b) 
$$
x = \sqrt{10}
$$
  
\n8.  $\frac{2\sqrt{2} - 1}{4}$   
\n9. a)  $\pi$   
\nb)  $\frac{1}{2}$   
\nc)  $3\pi$   
\nd)  $\frac{2\pi}{3}$   
\ne)  $\frac{2\pi}{5}$   
\nf)  $\frac{\pi}{3}$ 

# **REFERÊNCIAS BIBLIOGRÁFICAS**

- 1 BONJORNO, JR; BONJORNO, RA; BONJORNO, V; RAMOS, CM. Temas de Física-Mecânica. São Paulo:FTD SA, 1997.
- 2 GIOVANNI, JR; BONJORNO, JR; GIOVANNI JR, JR. Matemática Fundamental. São Paulo: FTD, Vol. Único, 1994
- 3 GIOVANNI, JR; BONJORNO, JR; GIOVANNI JR, JR. Matemática Fundamental - Uma Nova Abordagem. São Paulo: FTD, Vol. Único, 2002
- 4 LEMOS, AA; HIGUCHI, F; FRIDMAN, S. Matemática.; São Paulo: Editora Moderna, 1976.
- 5 [http://www.vestibular1.com.br](http://www.vestibular1.com.br/)